# МІНІСТЕРСТВО ОСВІТИ І НАУКИ УКРАЇНИ ДЕРЖАВНИЙ ВИЩИЙ НАВЧАЛЬНИЙ ЗАКЛАД «ДОНЕЦЬКИЙ НАЦІОНАЛЬНИЙ ТЕХНІЧНИЙ УНІВЕРСИТЕТ» АВТОМОБІЛЬНО-ДОРОЖНІЙ ІНСТИТУТ

«ЗАТВЕРДЖУЮ» Директор АДІ ДВНЗ «ДонНТУ» М.М.Чальцев  $\_\_2\_\_2.2013p.$ 

Кафедра «Транспортні технології»

# **МЕТОДИЧНІ ВКАЗІВКИ ДО ВИКОНАННЯ КУРСОВОГО ПРОЕКТУ З ДИСЦИПЛІНИ «ВАНТАЖНІ ПЕРЕВЕЗЕННЯ» (ДЛЯ СТУДЕНТІВ НАПРЯМКУ 6.070101 «ТРАНСПОРТНІ ТЕХНОЛОГІЇ»)**

**16/\_\_-2013-06**

«РЕКОМЕНДОВАНО» Методична комісія факультету «Транспортні технології» протокол № від  $_{\text{m}}$  \_. 2013 р.

«РЕКОМЕНДОВАНО» Кафедра «Транспортні технології» протокол № від . . .2013 р. УДК 656.13.07(025)

Методичні вказівки до виконання курсового проекту з дисципліни "Вантажні перевезення" для студентів напрямку підготовки 6.070101 "Транспортні технології". / Укл. А.В. Куниця, В.М. Сокирко, Т.О. Самісько, Р.О. Лапутин, Д.М. Самісько, – Горлівка: АДІ ДВНЗ «ДонНТУ», 2013. – 45 с. – Електрон. дані – Горлівка: ДВНЗ «ДонНТУ» АДІ, 2011.– 1 електрон. опт. диск (CD-R); 12 см. – Систем вимоги: Pentium; 32 RAM; WIN-DOWS 98/2000/NT/XP/VISTA/7; MS Word 2000/2003/2007/2010. – Назва з титул. екрану.

У методичних вказівках викладена послідовність виконання курсового проекту.

Укладачі:

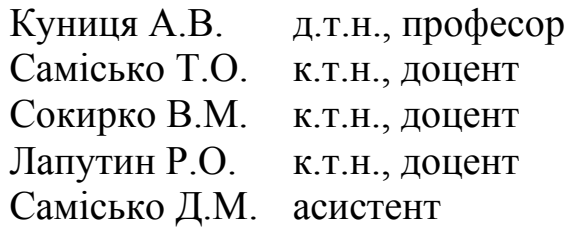

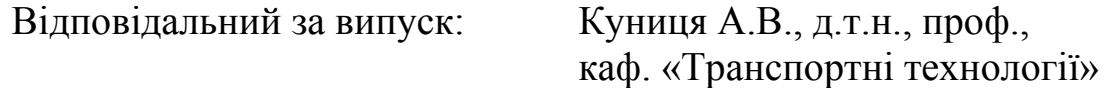

Рецензент:

© Державний вищий навчальний заклад «Донецький національний технічний університет» Автомобільно-дорожній інститут, 2013.

# **ЗМІСТ**

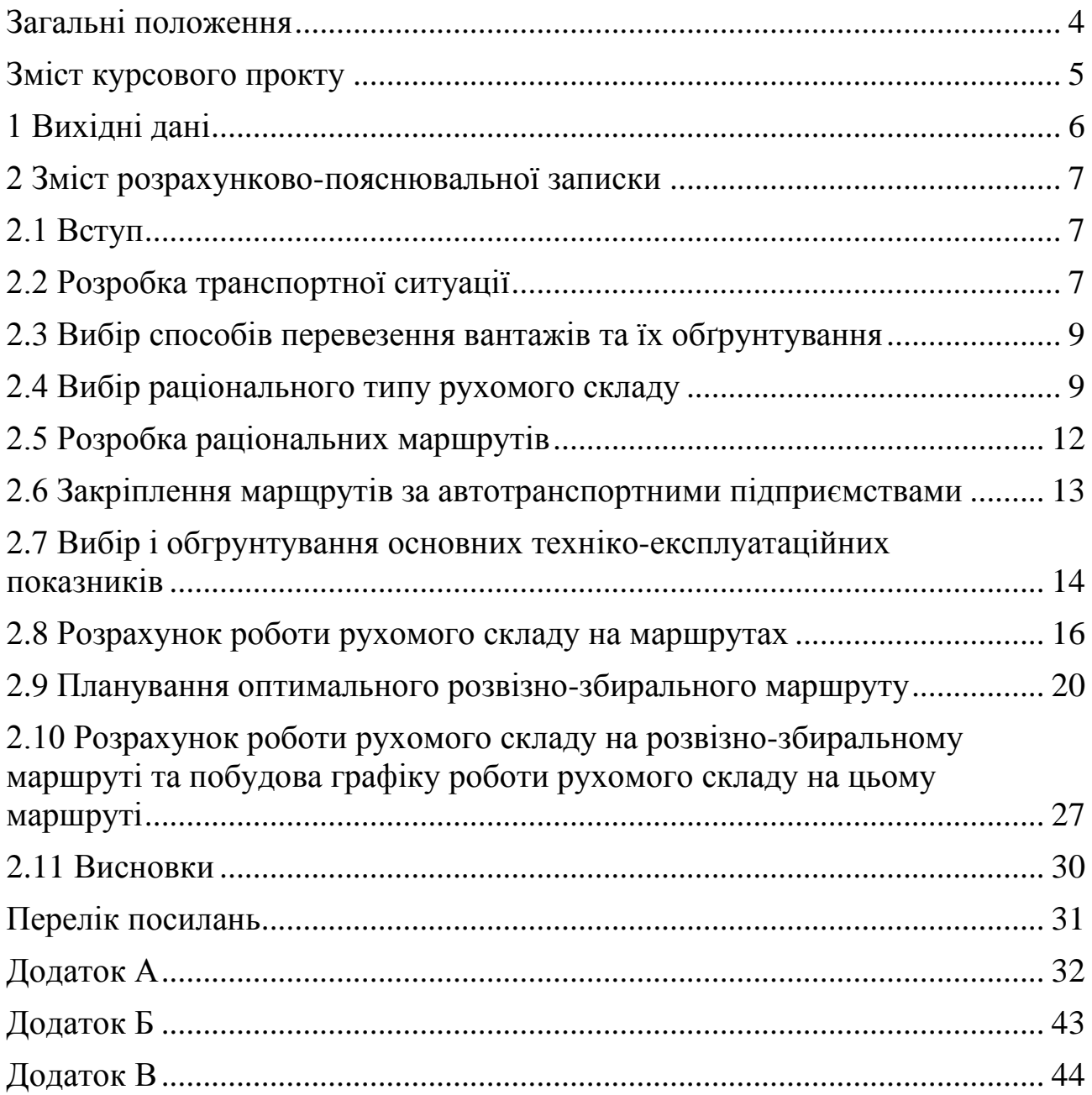

<span id="page-3-0"></span>Студенти денної форми навчання виконують курсовий проект у 7 му семестрі, заочної – у 8 - му .

Мета курсового проекту – закріпити знання, одержані у процесі вивчання курсу «Вантажні перевезення», придбати навички самостійної роботи з вирішення питань вибору оптимального рухомого складу автомобільного транспорту, маршрутизації перевезень, погодження роботи транспортних і вантажно-розвантажувальних засобів.

Курсовий проект передбачає урахування діючих стандартів і нормативів. Більша частина розрахунків виконується з використанням ЕОМ.

Під час виконання курсового проекту студент повинний вирішити такі задачі:

- вибір способів перевезення вантажів і їх обґрунтування;
- вибір методів організації руху на маршрутах;
- вибір раціонального типу рухомого складу;
- розробка раціональних маршрутів руху;
- вибір способів організації вантажно-розвантажувальних робіт;
- вибір і обгрунтування основних техніко-експлуатаційних показників;
- закріплення АТП за маршрутами;
- розрахунок роботи рухомого складу на маршрутах.

<span id="page-4-0"></span>Курсовий проект містить розрахунково-пояснювальну записку обсягом 35-40 сторінок на аркушах паперу формату А4 і 2 аркуши графічної частини формату А1.

Для виконання курсового проекту кожному студенту видається індивідуальне завдання, що містить у собі:

- схему розміщення вантажовідправників, вантажоодержувачів та автотранспортних підприємств;

- обсяги завезення вантажів до вантажоодержувачів та їх вивезення від вантажовідправників в тисячах тонн;

- технічну швидкість автомобілів на маршрутах,  $V_r$ , км/год;

- час перебування автомобілів у наряді, Тн, годин;

- коефіцієнт випуску автомобілів на лінію,  $\alpha_{\rm B}$ .

Пояснювальна записка повинна містити у собі такі розділи і підрозділи:

- вихідні дані;

- реферат;

- зміст;

- вступ;

- розробка траспортної ситуації;

- вибір способів перевезення вантажів і їх обгрунтування;

- вибір методів організації руху на маршрутах;

- вибір раціонального типу рухомого складу;

- розробка раціональних маршрутів руху;

- вибір способів організації вантажно-розвантажувальних робіт;

- вибір і обгрунтування основних техніко-експлуатаційних показників;

- закріплення автотранспортних підприємств за маршрутами;

- розрахунок роботи рухомого складу на маршрутах;

- висновки;

- перелік посилань;

- додатки.

<span id="page-5-0"></span>Вихідні дані для виконання курсового проекту приймаються згідно двох останніх цифр номеру залікової книжки з додатку А даних методичних вказівок.

Вихідними даними до курсового проекту є:

- схема розміщення вантажовідправників, вантажоодержувачів та автотранспортних підприємств (рисунок А.1 – А.10). Схема обирається за останньою цифрою номера залікової книжки;

- обсяги завезення вантажів до вантажоодержувачів та їх вивезення від вантажовідправників в тисячах тонн (таблиця А.1 – А.10). Варіант обирається за останньою цифрою номера залікової книжки, при цьому враховується, що в таблицях А.1 – А.10 позначка *j* відповідає передостанній цифрі номеру залікової книжки;

- технічна швидкість автомобілів на маршрутах, *Vт*, км/год (таблиця А.11). Варіант обирається за останньою цифрою номера залікової книжки, при цьому враховується, що позначка *j* відповідає передостанній цифрі номеру залікової книжки;

- час перебування автомобілів у наряді, *Тн*, годин (таблиця А.11). Варіант обирається за останньою цифрою номера залікової книжки, при цьому враховується, що позначка *j* відповідає передостанній цифрі номеру залікової книжки;

- коефіцієнт випуску автомобілів на лінію,  $\alpha_{\rm s}$  (таблиця А.11). Варіант обирається за останньою цифрою номера залікової книжки.

- відстані між вантажовідправниками, вантажоодержувачами та автотранспортними підприємствами. Відстані визначаються за схемами розміщення вантажовідправників, вантажоодержувачів та автотранспортних підприємств (рисунок А.1 – А.10) шляхом замірів лінійкою та домноження отриманих результатів на значення масштабного коефіцієнту *µ*, значення якого в залежності від варіанту (передостання цифра номера залікової книжки) наведені в таблиці А.11;

- обсяги завезення вантажу до вантажоодержувачів та вивезенн від них оборотної тари на розвізно-збиральному маршруті (таблиця А.12). Позначка *j* в таблиці А.12 відповідає передостанній цифрі номеру залікової книжки.

### 2 ЗМІСТ РОЗРАХУНКОВО-ПОЯСНЮВАЛЬНОЇ ЗАПИСКИ

<span id="page-6-0"></span>Курсовий проект за рівнем складності повинен відповідати теоретичним знанням і практичним навичкам, що одержані студентами за час їх навчання в інституті.

<span id="page-6-1"></span>В окремі частини проекту студенти повинні вносити результати самостійної дослідної діяльності і елементи новизни.

### 2.1 Вступ

У вступі необхідно відобразити наступні питання:

– значення транспорту в народному господарстві;

– роль транспорту при перевезенні вантажів;

– загальний стан організації перевезень і задачі, які необхідно вирішувати в сучасних економічних умовах;

– передові методи і способи організації транспортного процесу.

Вступ також повинен вміщувати обгрунтування і актуальність задач, що вирішуються в проекті та стоять перед працівниками автомобільного транспорту.

# <span id="page-6-2"></span>2.2 Розробка транспортної ситуації

В даному розділі курсового проекту необхідно відповідно до обраних вихідним даних (вид вантажу, його обсяг та відстань перевезення) дати назви вантажовідправникам і вантажоодержувачам, визначити фактичний і приведений обсяги вивезення і завезення вантажів та визначити відстані між усіма вантажовідправникам, вантажоодержувачам та автотранспортними підприємствами.

Фактичні обсяги перевезення різних вантажів приводять до обсягів перевезення вантажів перешого класу шляхом ділення фактичного обсягу на коефіцієнт використання вантажності. Одержані результати слід занести до таблиць 2.1 та 2.2.

Відстані між усіма вантажовідправникам, вантажоодержувачам та автотранспортними підприємствами слід визначити зі схеми розміщення вантажовідправників, вантажоодержувачів та автотранспортних підприємств (рисунок А.1 – А.10) шляхом замірів лінійкою та домноження отриманих результатів на значення масштабного коефіцієнту *µ*, значення якого, в залежності від варіанту, (передостання цифра номера залікової книжки) наведені в таблиці А.11. Отримані результати слід занести до таблиці 2.3.

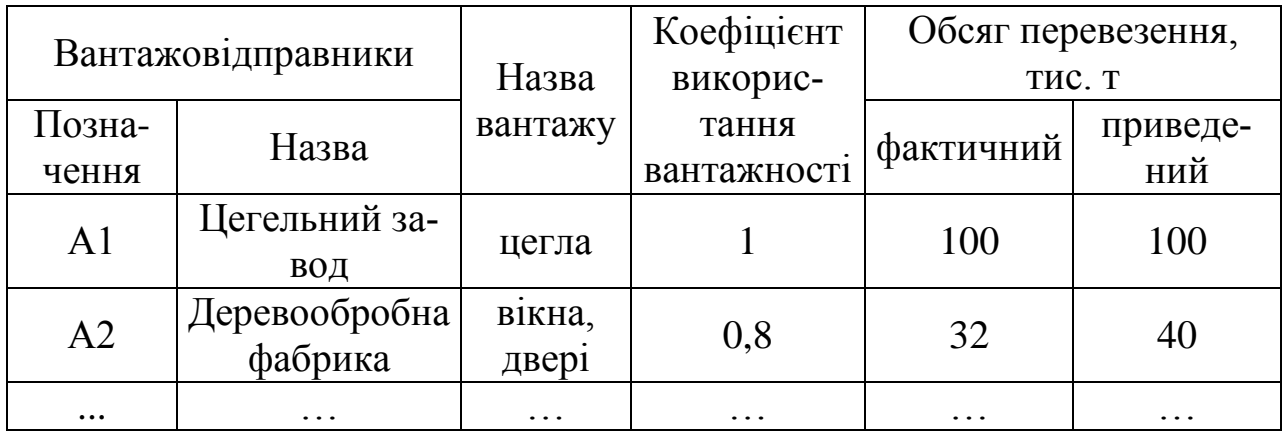

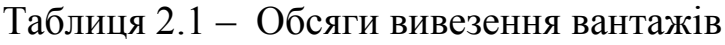

8

Таблиця 2 .2 – Обсяги завезення вантажів

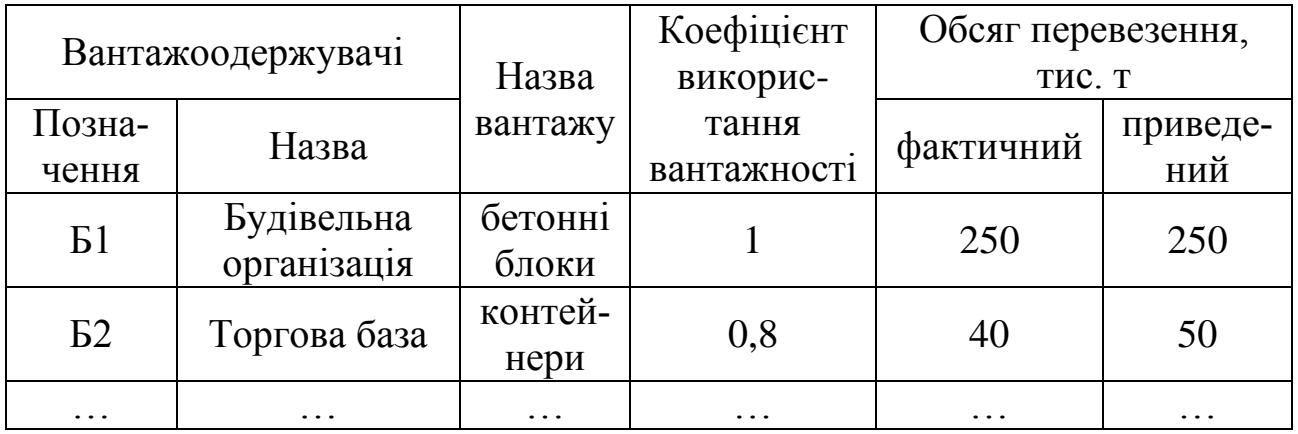

Таблиця 2.3–Відстані перевезень і подачі автомобілів

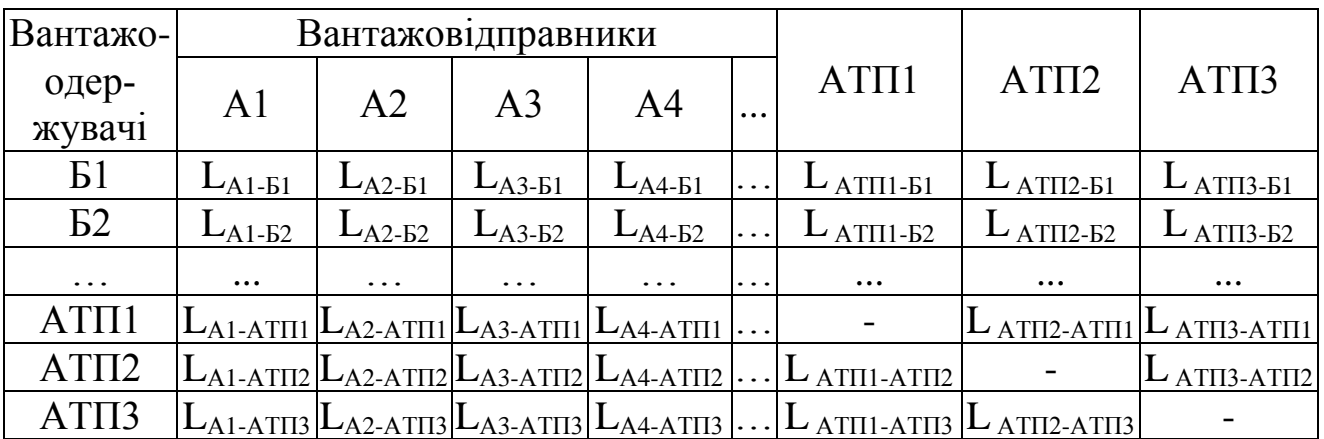

### <span id="page-8-0"></span>2.3 Вибір способів перевезення вантажів та їх обґрунтування

В даному розділі курсового проекту необхідно відповідно до обраних вихідним даних (вид вантажу, його обсяг та відстань перевезення) виконати вибір способів перевезення вантажів та обґрунтувати їх.

Вибір способу перевезень вантажів цілком базується на характері проектуємих перевезень і умовах їх виконання.

У зв'язку з тим, що організація перевезень в цілому залежить від характерних особливостей вантажів, в цьому підрозділі потрібно дати докладну характеристику вантажів (вид, розмір, вага, спосіб навантаження і розвантаження, вид упаковки, умови перевезень, використання вантажопідйомності автомобіля і інше), що задані у вихідних даних до курсового проекту. Якщо є деякі особливості в перевезеннях даного вантажу, то їх потрібно відзначити і привести основні правила його перевезення.

Потрібно докладно розглянути існуючі способи перевезень вантажів, типи рухомого складу і навантажувально-розвантажувальних механізмів, що використовуються під час перевезення даних вантажів.

При виборі того чи іншого способу перевезення вантажів, остаточний вибір повинен бути зроблений на користь того методу, який дозволить забезпечити найбільшу ефективність використання рухомого складу, скорочення втрат вантажів, скорочення собівартості перевезень або скорочення народногосподарських витрат.

<span id="page-8-1"></span>2.4 Вибір раціонального типу рухомого складу

В даному розділі курсового проекту необхідно зробити вибір раціонального типу рухомого складу з метою зниження народногосподарських транспортих витрат. На вибір типу рухомого складу впливають вид і розмір партії вантажу, відстань перевезень, швидкість доставки, дорожні умови і т.п.

При виборі рухомого складу слід вирішити дві взаємозалежні задачі: визначити його спеціалізацію та з можливого типорозмірного ряду даного типу автомобілів вибрати автомобіль оптимальної вантажопідйомності.

Задачу вибору економічно доцільного рухомого складу відповідно до місцевих умов перевезень необхідно вирішити шляхом порівняння продуктивності перевезень різними моделями і типами автомобілів в однакових умовах перевезень.

При порівнянні продуктивності автомобілів необхідно використати графіко-аналітичний метод [1] і виявити вплив на продуктивність:

- вантажопідйомності автомобіля і міри її використання;

- коефіцієнту використання пробігу;
- часу простою під навантаженням і розвантаженням.

Залежність для визначення продуктивності має вигляд [1]:

$$
P = \frac{q_{\scriptscriptstyle{H}} \cdot \gamma_{\scriptscriptstyle{\partial}} \cdot V_{\scriptscriptstyle{m}} \cdot \beta \cdot l_{\scriptscriptstyle{i\epsilon}}}{l_{\scriptscriptstyle{i\epsilon}} + \beta \cdot V_{\scriptscriptstyle{m}} \cdot t_{\scriptscriptstyle{n-p}}}, \text{ T} \cdot \text{KM} / \text{TOJ},
$$
 (2.1)

де: *q<sup>н</sup>* – номінальна вантажопідйомність автомобіля, т;

*V<sup>т</sup>* – технічна швидкість автомобіля, км/год;

*Т<sup>н</sup>* – час роботи в наряді, год;

*β* – коефіцієнт використання пробігу;

*lїв* – довжина вантажної їздки, км;

*γ<sup>д</sup>* – динамічний коефіцієнт використання вантажопідйомності;

 *tн-р* – час на вантажувально-розвантажувальні роботи, год, який визначається для кожного автомобіля за залежністю:

$$
t_{_{H-p}} = \frac{t_{_{H}} + t_{_{p}} + t_{_{\partial O\partial}}}{60}, \text{ roq},
$$
 (2.2)

де *н t* – норма часу на виконання навантажувальних робіт, хв., визначається згідно нормативної літератури [3];

*р t* – норма часу на виконання розвантажувальних робіт, хв., визначається згідно нормативної літератури [3];

 $t_{\alpha \alpha \beta}$  — норма часу на виконання додаткових операцій (зважування, перерахування вантажних місць, заїзд у проміжні пункти навантажування і розвантажування), хв., визначається згідно нормативної літератури [3].

Під час виявлення впливу на продуктивності автомобілів їх вантажопідйомностей і міри її використання слід:

- за формулою (2.1) розрахувати продуктивності для трьох автомобілів, що самостійно обрані студентом для перевезення вантажів, заданих в завданні до курсового проекту. При цьому слід мати на увазі, що номінальна вантажопідйомність автомобіля (*qн*), т, обирається студентом з нормативної літератури, наприклад [2], в залежності від обраних марок рухомого складу; технічна швидкість автомобіля (*Vт*), км/год, приймається з таблиці А.11 вихідних даних до курсового проекту; час роботи в наряді (*Тн*), год, приймається з таблиці А.11 вихідних даних до курсового проекту; коефіцієнт використання пробігу (*β*), приймається таким, що дорівнює 0,5; довжина вантажної їздки (*lїв*), км, приймається такою, що дорівнює 50 км; динамічний коефіцієнт використання вантажопідйомності (*γд*), приймається таким, що дорівнює 1; час на вантажувальнорозвантажувальні роботи (*tн-р*), розраховується за формулою 2.2 для кожного з обраних автомобілів;

- за результатами розрахунків продуктивностей для трьох обраних автомобілів побудувати графік залежності продуктивності від вантажопідйомності;

- зробити висновок стосовно доцільності використання кожного з трьох обраних автомобілів для перевезення заданих вантажів.

Під час виявлення впливу на продуктивності автомобілів коефіцієнту використання пробігу слід:

- за формулою (2.1) розрахувати продуктивності для трьох автомобілів, що самостійно обрані студентом для перевезення вантажів, заданих в завданні до курсового проекту. При цьому слід мати на увазі, що номінальна вантажопідйомність автомобіля (*qн*), т, обирається студентом з нормативної літератури, наприклад [2], в залежності від обраних марок рухомого складу; технічна швидкість автомобіля (*Vт*), км/год, приймається з таблиці А.11 вихідних даних до курсового проекту; час роботи в наряді (*Тн*), год, приймається з таблиці А.11 вихідних даних до курсового проекту; коефіцієнт використання пробігу (*β*), приймається таким, що дорівнює  $\beta_1 = 0.5$ ,  $\beta_2 = 0.75$ ,  $\beta_3 = 1.0$  (тобто, розрахунки продуктивності слід проводити для трьох автомобілів при трьох різних значеннях коефіцієнту використання пробігу); довжина вантажної їздки (*lїв*), км, приймається такою, що дорівнює 50 км; динамічний коефіцієнт використання вантажопідйомності (*γд*), приймається таким, що дорівнює 1; час на вантажувальнорозвантажувальні роботи (*tн-р*), розраховується за формулою 2.2 для кожного з обраних автомобілів;

- за результатами розрахунків продуктивностей для трьох обраних автомобілів побудувати графік залежності продуктивності від коефіцієнту використання пробігу;

- зробити висновок стосовно доцільності використання кожного з трьох обраних автомобілів для перевезення заданих вантажів.

Під час виявлення впливу на продуктивності автомобілів часу простою під навантаженням-розвантаженням слід:

- за формулою (2.1) розрахувати продуктивності для трьох автомобілів, що самостійно обрані студентом для перевезення вантажів, заданих в завданні до курсового проекту. При цьому слід мати на увазі, що номінальна вантажопідйомність автомобіля (*qн*), т, обирається студентом з нормативної літератури, наприклад [2], в залежності від обраних марок рухомого складу; технічна швидкість автомобіля (*Vт*), км/год, приймається з таблиці А.11 вихідних даних до курсового проекту; час роботи в наряді (*Тн*), год, приймається з таблиці А.11 вихідних даних до курсового проекту; коефіцієнт використання пробігу (*β*), приймається таким, що дорівнює 0,5; довжина вантажної їздки (*lїв*), км, приймається такою, що дорівнює 50 км; динамічний коефіцієнт використання вантажопідйомності (*γд*), приймається таким, що дорівнює 1; час на вантажувальнорозвантажувальні роботи (*tн-р*), студент самостійно обирає три значення часу простою під навантаженням-розвантаженням *tн-р*1, *tн-р*<sup>2</sup> та *tн-р*<sup>3</sup> (наприклад ті, що були розраховані за залежністю (2.2)). Таким чином, розрахунки продуктивності слід проводити для трьох автомобілів при трьох різних значеннях часу простою під навантаженням-розвантаженням;

- за результатами розрахунків продуктивностей для трьох обраних автомобілів побудувати графік залежності продуктивності від часу простою під навантаженням-розвантаженням;

- зробити висновок стосовно доцільності використання кожного з трьох обраних автомобілів для перевезення заданих вантажів.

Наприкінці розділу, проаналізувавши залежності продуктивності від вантажопідйомності автомобіля і міри її використання, коефіцієнту використання пробігу, часу простою під навантаженням і розвантаженням, слід зробити остаточний вибір того чи іншого автомобіля для перевезення заданих вантажів.

### <span id="page-11-0"></span>2.5 Розробка раціональних маршрутів

Під час виконання перевізного процесу рухомий склад здійснює рух за маршрутами. Маршрути бувають маятникові і кільцеві. При розробці маршрутів необхідно враховувати те, що найбільш доцільною організацією руху є рух за маятниковими маршрутами із зворотнім не повністю завантаженим пробігом або повністю завантаженим пробігом. При проектуванні кільцевих маршрутів необхідно старанно аналізувати усі їх можливі варіанти, щоб потім обрати такий, який забезпечує найбільший коефіцієнт використання пробігу.

При організації перевезень вантажів автопоїздами необхідно розглянути можливість і доцільність організації їх руху із змінними причепами і напівпричепами.

При організації автомобільних перевезень великим резервом в підвищенні продуктивності автопарку є вірне рішення задач з раціонального закріплення вантажовідправників за вантажоодержувачами, скорочення нульових пробігів і розробки раціональних маршрутів.

При організації превезень вантажів від декількох вантажовідправників декільком вантажоодержувачам для оптимізації роботи автомобільного транспорту, застосовуються економіко-математичні методи планування. Практика застосування даних методів показує, що вони дозволяють перевізникам досягти значного економічного ефекту, підвищити продуктивність праці та знизити транспортні витрати.

Метою використання цих методів в плануванні є вибір із багатьох можливих варіантів оптимального з економічної точки зору плану перевезень [4].

В даному розділі курсового проекту слід:

- використовуючи дані про приведені обсяги завезення і вивезення вантажів та відстані між вантажовідправниками і вантажоодержувачами, за допомогою методу потенціалів [5] (практична робота № 6) скласти оптимальний план холостих пробігів автомобілів;

- використовуючи дані про заявки на перевезення вантажів від вантажовідправників до вантажоодержувачів, скласти суміщений план холостих та завантажених пробігів [5] (практична робота № 6);

на підставі суміщеного плану холостих та завантажених пробігів скласти маршрути перевезення вантажів у такій послідовності: маятникові, кільцеві чотирикутні, кільцеві шестикутні і так далі [5] (практична робота № 6).

<span id="page-12-0"></span>2.6 Закріплення марщрутів за автотранспортними підприємствами

Закріплення маршрутів за АТП відображається в таблиці 2.4 за допомогою оціночних коефіцієнтів.

Оціночний коефіцієнт визначається за допомогою формули [1]:

$$
\Delta l_{kij} = l_{ki} + l_{kj} - l_{ij}, \text{KM},\tag{2.3}
$$

де *lki* – відстань від відповідного АТП до вантажовідправника (перший нульовий пробіг), км (таблиця 2.3);

 *lkj* – відстань від відповідного АТП до вантажоодержувача (другий нульовий пробіг), км (таблиця 2.3);

 *lij* – відстань між відповідними вантажовідправником і вантажоодержувачем, км (таблиця 2.3).

В таблиці 2.4 не повинно бути негативних чисел. Мінімальне значення оціночного коефіцієнта дорівнює нулю.

Для кінцевого закріплення маршрутів за АТП необхідно переглянути значення оціночних коефіцієнтів усіх можливих варіантів початку руху автомобіля на маршруті і прийняти той варіант, який забезпечує мінімальне значення оціночного коефіцієнта. Так, наприклад, для маршруту А3Б8-Б8А1-А1Б7-Б7А3 автомобіль може почати рух маршрутом з пунктів А3 (маршрут А3Б8-Б8А1-А1Б7-Б7А3) та А1 (маршрут А1Б7-Б7А3-А3Б8-Б8А1). Слід проаналізувати значення оціночних коефіцієнтів для обох цих пунктів початку маршруту і прийняти той варіант, який забезпечує мінімальне значення оціночного коефіцієнта. Результати заносимо в таблицю 2.5.

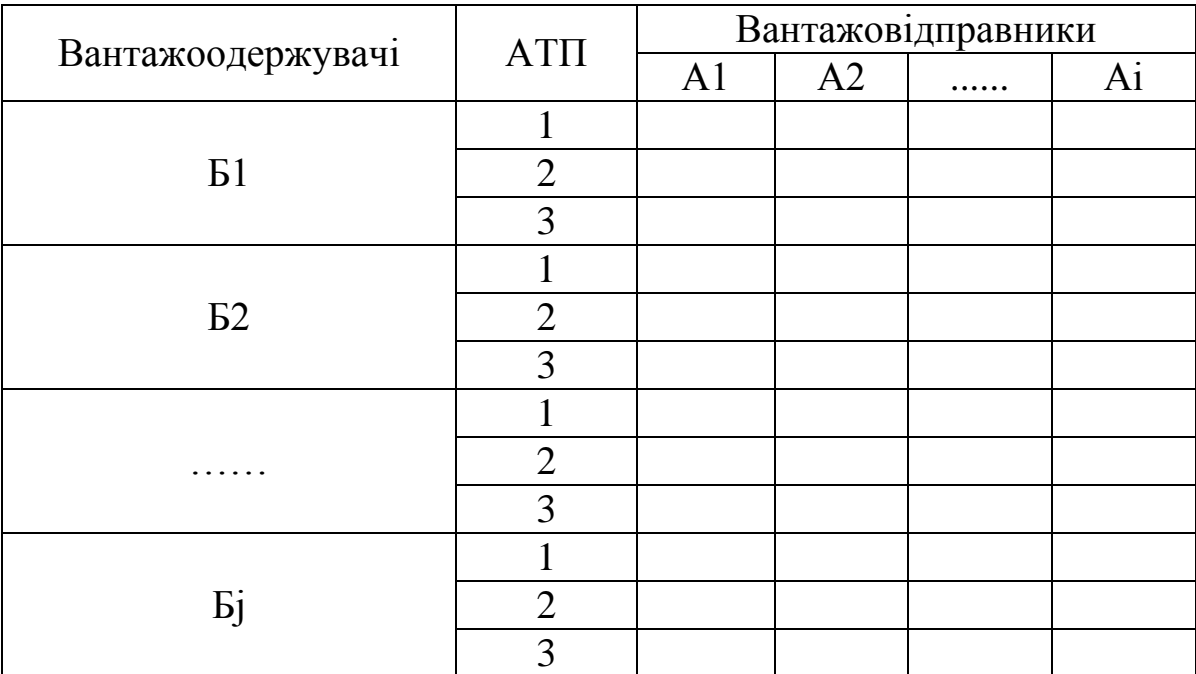

Таблиця 2.4 – Оціночні коефіцієнти

Таблиця 2.5 – Закріплення маршрутів за АТП

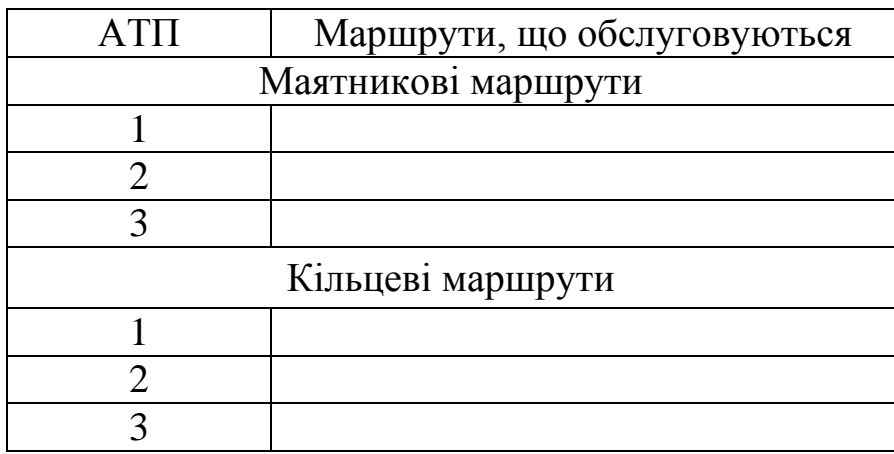

<span id="page-13-0"></span>2.7 Вибір і обгрунтування основних техніко-експлуатаційних показників

Для розрахунку роботи рухомого складу на маршрутах необхідно вибрати і дати обгрунтування значень наступних техніко-експуатаційних показників:

- коефіцієнт випуску автомобілів на лінію, *α<sup>в</sup>* (задано у вихідних даних до курсового проекту, таблиця А.11);

- час знаходження автомобілів в наряді, год, *Т<sup>н</sup>* (задано у вихідних даних до курсового проекту, таблиця А.11);

- середньотехнічна швидкість руху, км/год, *V<sup>T</sup>* (задано у вихідних даних до курсового проекту, таблиця А.11);

- коефіцієнт використання вантажності, *γс*, приймається в залежності від класу вантажу, який перевозиться на відповідному маршруті;

- час простою під навантаженням і розвантаженням, год, *tн-р*, розраховується за залежністю (2.2) в залежності від способу виконання вантажно-розвантажувальних робіт і вантажності автомобіля, обраного для виконання перевізного процесу;

- час на один заїзд в пункти навантаження (розвантаження), год, *tдод*, приймається згідно нормативу [3];

- коефіцієнт використання пробігу, *β*, визначити в залежності від схеми маршруту.

Вибір кожного показника повинен бути обов'язково обгрунтованим.

Прийняті для розрахунку техніко-експлуатаційні показники необхідно занести до таблиці 2.6.

Таблиця 2.6 – Значення основних техніко-експлуатаційних показників

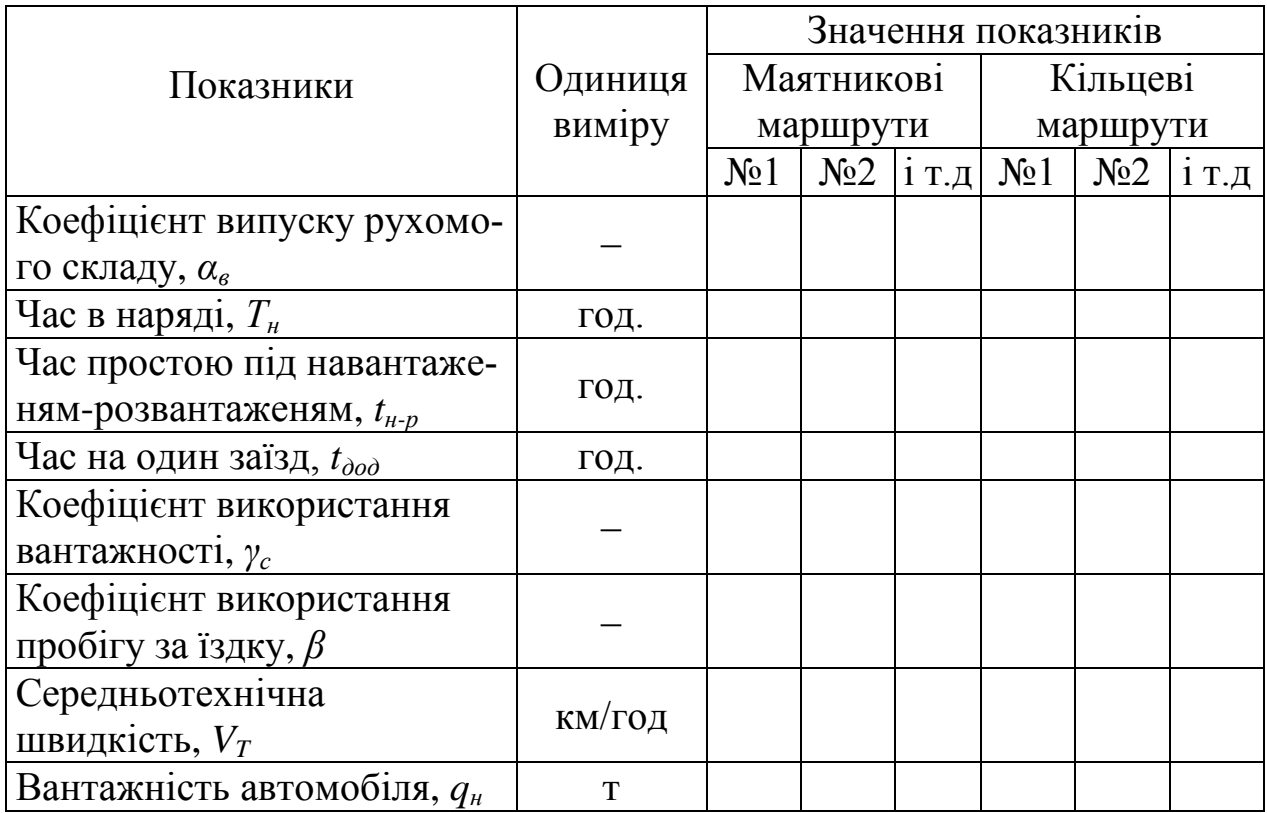

2.8 Розрахунок роботи рухомого складу на маршрутах

<span id="page-15-0"></span>В даному розділі курсового проекту для кожного з розроблених маршрутів слід:

1) Навести схему маршруту (повинна бути виконана в масштабі) з зазначенням вантажовідправників і вантажоодержувачів, що належать до даного маршруту, та автотранспортного підприємства до якого даний маршрут було прикріплено в підрозділі 2.6 даних методичних вказівок. На схемі позначити нульові, порожні та завантажені пробіги, а також обсяги перевезень вантажів;

2) Розрахувати наступні техніко-експлуатаційні показники:

- час одного оберту, *tоб*, год;

- час роботи автомобіля на маршруті, *Тм*, год;

- кількість обертів за час роботи на маршруті, *zоб*;

- продуктивності автомобіля за час роботи на маршруті *Qден*, т, *Wден*, т·км;

- загальний пробіг з вантажем, *Lв.заг.*, км;

- загальний пробіг автомобіля на маршруті, *Lзаг.*, км;

- загальний коефіцієнт використання пробігу, *β*;
- експлуатаційну кількість автомобілів, *А*, одиниць.

Так для звичайного маятникового маршруту отримаємо:

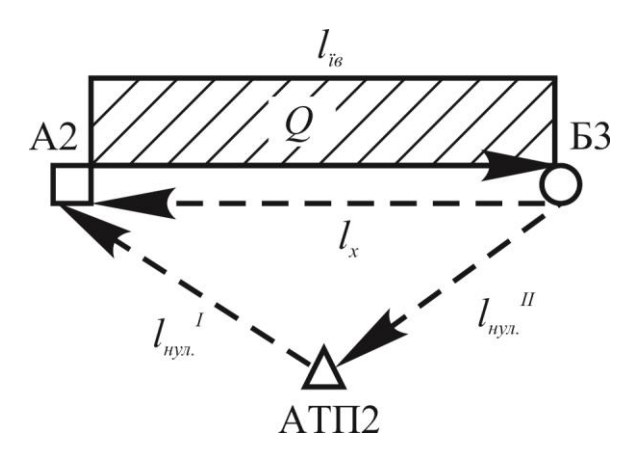

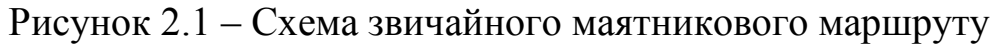

Техніко експлуатаційні показники для звичайного маятникового маршруту розраховуються за наступними формулами [1]:

- час одного оберту:

$$
t_{o6} = \frac{2 \cdot l_{\text{re}}}{V_T} + t_{\text{u-p}} \text{, roq,}
$$
 (2.4)

де *їв l* – відстань вантажного пробігу, км.;

 $V_T$  – технічна швидкість, км/год;

 $t_{_{\mu-p}}$  — час навантаження-розвантаження автомобіля, год.

- час роботи автомобіля на маршруті:

$$
T_{M} = T_{n} - T_{o} = T_{n} - \frac{l_{\text{upx}}^{I} + l_{\text{upy}}^{II}}{V_{T}}, \text{roq}, \qquad (2.5)
$$

де *Tн* – час роботи автомобіля в наряді, год.;

*T<sup>о</sup>* – сумарний час нульових пробігів, год.;

 $l_{\textit{\tiny{HylL}}}^{\quad \ \ \, I},\ l_{\textit{\tiny{HylL}}}^{\quad \ \ \, II}-$ відповідно перший і другий нульові пробіги, км.

- кількість обертів за час роботи на маршруті:

$$
z_{o6} = \frac{T_{\scriptscriptstyle M}}{t_{o6}}, \text{ ofepris.} \tag{2.6}
$$

Після округлення кількості обертів до цілого числа (*zоб І* ), потрібно виконати корегування часу на маршруті і часу в наряді за формулами:

$$
T_M^I = z_{o\delta}^I \cdot t_{o\delta}, \text{roquh};\tag{2.7}
$$

$$
T_{u}^{I} = T_{u}^{I} + \frac{l_{\text{upx}}^{I} + l_{\text{upx}}^{II}}{V_{T}}, \text{rod};
$$
 (2.8)

- продуктивність автомобіля за час роботи на маршруті:

$$
Q_{\scriptscriptstyle{\partial\mu}} = q_{\scriptscriptstyle{\mu}} \cdot z_{\scriptscriptstyle{\partial\sigma}}^{\ \ l} \cdot \gamma_{\scriptscriptstyle{c}}, \, \text{T};\tag{2.9}
$$

$$
W_{\partial H} = q_{\mu} \cdot z_{\rho \delta}^I \cdot l_{\dot{B}} \cdot \gamma_{\dot{\sigma}}, \text{ TKM}, \qquad (2.10)
$$

де *<sup>н</sup> q* – номінальна вантажність автомобіля, т;

 $\gamma_c$ ,  $\gamma_{\delta}$  – відповідно статичний і динамічний коефіцієнти використання вантажності автомобіля;

- загальний пробіг з вантажом:

$$
L_{\text{a.sac.}} = z_{o\delta}^{I} \cdot l_{\text{ia}}
$$
, KM; (2.11)

- загальний пробіг автомобіля на маршругі:  
\n
$$
L_{\text{3az}} = z_{\text{oo}}^{I} \cdot (l_{\text{io}} + l_{\text{x}}) - l_{\text{x}} + l_{\text{nyz}}^{I} + l_{\text{nyz}}^{II}, \text{KM};
$$
\n(2.12)

- загальний коефіцієнт використання пробігу:

$$
\beta = \frac{L_{\text{s.3a2.}}}{L_{\text{3a2}}};
$$
\n(2.13)

- експлуатаційна кількість автомобілів:

$$
A = \frac{Q_{\rm p}}{Q_{\partial u} \cdot \mathcal{A}_{\kappa} \cdot \alpha_{\epsilon}}, \text{ одиниць}, \qquad (2.14)
$$

де *Д<sup>к</sup>* – календарна кількість днів, дні;

 $\alpha_{\rm s}$  – коефіцієнт випуску автомобілів;

*Q<sup>р</sup>* – річний обсяг перевезень вантажу на кожному маршруті, т.

Для кільцевого маршруту маємо:

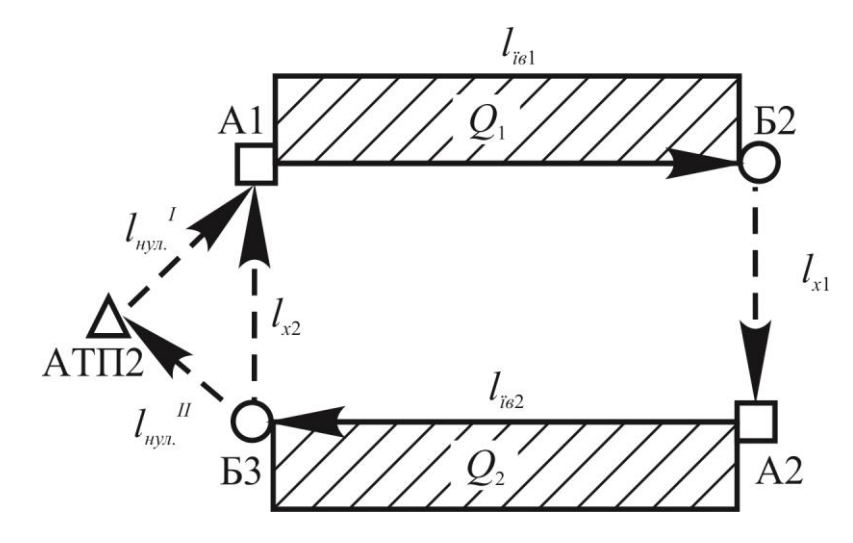

Рисунок 2.2 – Схема кільцевого маршруту

Техніко експлуатаційні показники для кільцевого маршруту розраховуються за наступними формулами [1]:

- час одного оберту:

$$
t_{o\delta} = \frac{l_{\mu}}{V_T} + \sum_{i=1}^{Z} t_{\mu - p_i}, \text{roдин}, \qquad (2.15)
$$

де *м l* – загальна довжина кільцевого маршруту, км;

 $t_{\scriptscriptstyle \mu-\rho_{\scriptscriptstyle i}}$  — час простою під навантаженням-розвантаженням за кожну їздку, год;

Z – кількість їздок на кільцевому маршруті за один оберт;

- час роботи автомобіля на маршруті визначається за формулою  $(2.5)$ ;

- кількість обертів за час роботи на маршруті визначається за формулою (2.6).

Після округлення кількості обертів до цілого числа (*zоб І* ), потрібно виконати корегування часу на маршруті і часу в наряді за формулами (2.7) та (2.8);

- продуктивність автомобіля за час роботи на маршруті:

$$
Q_{\partial H} = q_{\mu} \cdot z_{o\delta}^I \cdot \sum_{i=1}^Z \gamma_{ci} , \text{ T}; \qquad (2.16)
$$

$$
W_{\delta\mu} = q_{\mu} \cdot z_{\delta\delta}^{I} \cdot \sum_{i=1}^{Z} \left( l_{i\epsilon_{i}} \cdot \gamma_{\delta_{i}} \right), \text{ TKM}, \qquad (2.17)
$$

де  $\emph{\emph{l}}_{i\emph{e}_{i}}$  — довжина і-тої вантажної їздки, км;

 $\gamma_{ci}, \gamma_{oi}$  – відповідно статичний і динамічний коефіцієнти використання вантажності при перевезенні вантажу із кожного пункту відправлення кільцевого маршруту.

- загальний пробіг з вантажом:

$$
L_{\mathbf{s}.\text{3a2.}} = z_{o6}^I \cdot \sum_{i=1}^Z l_{i\mathbf{s}_i} \text{, KM};\tag{2.18}
$$

- загальний пробіг автомобіля на маршруті:

$$
L_{\text{3a2}} = z_{o6}^{I} \cdot (\sum_{i=1}^{Z} l_{i\alpha_i} + l_{x_i}) - l_{x_2} + l_{\text{ny2}}^{I} + l_{\text{ny3}}^{II}, \text{KM}, \qquad (2.19)
$$

де  $\mathit{l}_{x_{i}}$  — довжина і-тої незавантаженої їздки, км;

2 *х l* – незавантажена їздка між останнім пунктом розвантаження і першим пунктом завантаження;

- загальний коефіцієнт використання пробігу визначається за формулою (2.13);

- експлуатаційна кількість автомобілів визначається за формулою  $(2.14);$ 

- середня довжина їздки з вантажем:

$$
\overline{l_{is}} = \frac{l_{is}^{I} + l_{is}^{II}}{2}, \text{KM.}
$$
 (2.20)

Після розрахунку усіх маршрутів результати необхідно занести до таблиці 2.7.

Таблиця 2.7 – Результати розрахунків роботи автомобілів на маршрутах

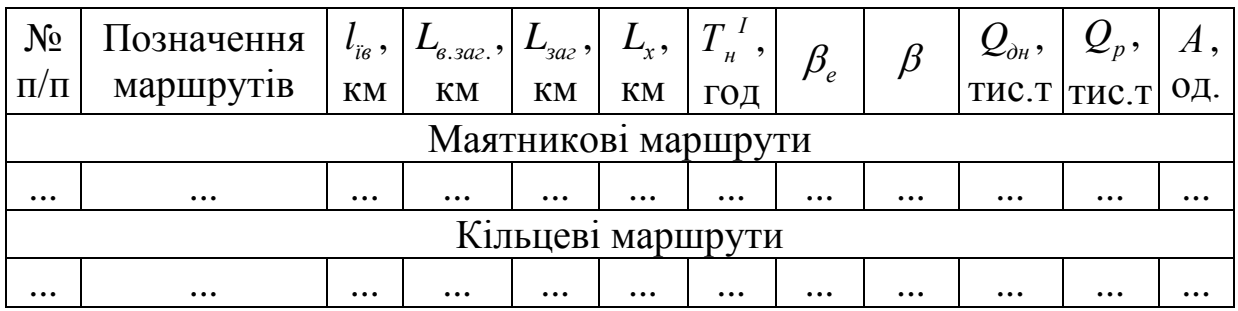

<span id="page-19-0"></span>2.9 Планування оптимального розвізно-збирального маршруту

В даному розділі курсового проекту слід розробити один розвізнозбиральний маршрут, що пролягає між вантажовідправником А1 та вантажоодержувачами Б1 – Б11.

Під час перевезення вантажів дрібними партіями для торгівельних, промислових, поштових і деяких інших організацій автомобіль, прийнявши вантаж від одного відправника, повинен розвезти його декільком одержувачам, рухаючись від одного до іншого й залишаючи певну кількість вантажу в кожного одержувача. В інших випадках необхідно об'їхати кілька пунктів і, забравши в кожному з них якусь кількість вантажу, завезти весь цей вантаж певному одержувачу. Іноді вантаж розвозиться і збирається одночасно. Саме така задача і стоїть в даному розділі курсового проекту.

При плануванні цих перевезень виникає завдання визначення таких маршрутів об'їзду заданих пунктів, які забезпечують найменший пробіг автомобілів по цих маршрутах. Число можливих варіантів різних маршрутів при об'їзді тих самих пунктів може бути надзвичайно велике. Наприклад при 5 пунктах може бути 12 різних варіантів маршруту їх об'їзду, при 6 – 60, а при 10 уже 181400 варіантів.

У зв'язку із цим було запропоновано ряд наближених математичних методів розв'язання завдання мінімізації пробігів автомобіля, коли результати розв'язання досить близькі до оптимальних і, разом з тим, час розв'язання порівняно невеликий. Зазначені методи засновані на комбінаторному аналізі – розділі математики, об'єктом досліджень у якому є безлічі, що складаються із окремих відособлених елементів [4].

Специфіка методів комбінаторного аналізу полягає в застосуванні двох видів операцій: відбору підмножин і операцій упорядкування відповідно до певних правил.

Розглянемо один з таких методів на прикладі організації перевезень по розвізно-збиральному маршруту. З пункту А1 (база) доставляється вантаж (десятикілограмові ящики з пляшками) в 11 інших пунктів (Б1-Б11), з яких у свою чергу необхідно на базу в пункт А1 доставити оборотну тару (порожні ящики вагою по 2 кілограми).

Схему розміщення пунктів А1, Б1, …, Б11 слід обрати відповідно до варіанту (остання цифра номеру залікової книжки) з додатку А (рисунки А1 – А10). Обсяги завезення вантажу до пунктв Б1 – Б11 (кількість ящиків з пляшками) та обсяги повернення з цих пунктів оборотної тари (порожні ящики) наведено в таблиці А.12. При цьому враховується, що позначка *j* відповідає передостанній цифрі номеру залікової книжки.

Для прикладу розглянемо схему розміщення пунктів А1 – Б11, яка наведена на рисунку 2.3. На даній схемі крім пунктів А1 – Б11 позначено відстані між ними по мережі доріг.

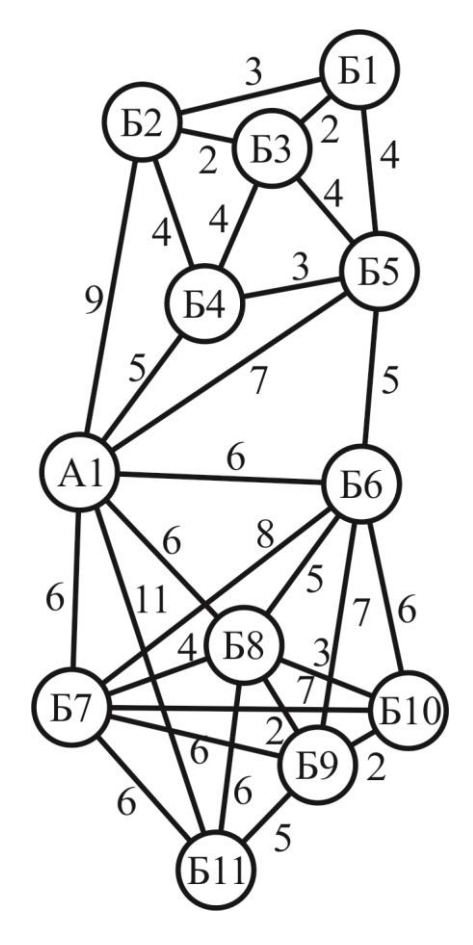

Рисунок 2.3 – Схема розміщення пунктів А1 – Б11 та відстані між ними

Кількість одиниць вантажу (ящики з пляшками), що вивозиться з пункту А1 в кожний з 11 пунктів Б та кількість одиниць оборотної тари (порожні ящики), що вивозиться з них до пункту А1 наведено в таблиці 2.8. Місткість одного автомобіля становить не більш 250 одиниць вантажу (ящиків) одночасно. Необхідно організувати перевезення між усіма пунктами з найменшим пробігом автомобілів.

|                   | Обсяг завезення | Обсяг вивезення оборот- |  |  |
|-------------------|-----------------|-------------------------|--|--|
| Вантажоодержувачи | вантажу, ящиків | ної тари, ящиків        |  |  |
| E <sub>1</sub>    | 60              | 60                      |  |  |
| E <sub>2</sub>    | 30              | 80                      |  |  |
| Б3                | 10              | 20                      |  |  |
| Б4                | 50              | 70                      |  |  |
| E <sub>5</sub>    | 100             |                         |  |  |
| Б6                | 60              | 100                     |  |  |
| E <sub>7</sub>    | 20              | 10                      |  |  |
| <b>B</b> 8        | 40              | 40                      |  |  |
| <b>B</b> 9        | 30              | 30                      |  |  |
| <b>510</b>        | 40              |                         |  |  |
| <b>511</b>        | 40              | 70                      |  |  |
| Разом             | 480             | 480                     |  |  |

Таблиця 2.8 – Обсяги завезення й вивезення вантажів

Метод розв'язання:

Етап 1. Знаходження найкоротшої з'єднувальної мережі.

Нехай усі пункти на рисунку 2.3 називаються вершинами мережі, а лінія, що з'єднує дві сусідні вершини – ланкою. Незамкнута мережа, що зв'язує дві й більше вершини з мінімальною сумарною довжиною усіх з'єднуючих її ланок називається найкоротшою з'єднувальною мережею.

Побудова найкоротшої з'єднувальної мережі здійснюється в такий спосіб.

На мережі знаходиться найменша ланка (наприклад Б2 – Б3 з відстанню 2 км). Потім розглядаються усі ланки, зв'язані однієї зі своїх вершин з обраною ланкою, тобто ланки Б2 – А1 з відстанню 9 км, Б2 – Б1 з відстанню 3 км, Б2 – Б4 з відстанню 4 км, Б3 – Б1 з відстанню 2 км, Б3 – Б4 з відстанню 4 км та Б3 – Б5 з відстанню 4 км. З цих ланок вибирається ланка з найменшою відстанню (Б3 – Б1 з відстанню 2 км). Далі розглядаються ланки, пов'язані з вершинами отриманої лінії Б2 – Б3 – Б1 і з них вибирається найменша. При цьому не можна вибирати ланку, що з'єднує дві раніше включені в мережу вершини (Б2 – Б1). Ланками, пов'язаними з лінією Б2 – Б3 – Б1 є: А1 – Б2 з відстанню 9 км, Б2 – Б4 з відстанню 4 км, Б3 – Б4 з відстанню 4 км, Б3 – Б5 з відстанню 4 км, Б1 – Б5 з відстанню 4 км, при цьому останні чотири ланки мають однакову найменшу відстань (4 км). З цих чотирьох ланок можна обрати лише одну (наприклад Б1 – Б5). Одержимо мережу Б2 – Б3 – Б1 – Б5. І так далі, поки не будуть обрані всі вершини.

На рисунку 2.4 представлена найкоротша з'єднувальна мережа розглянутого прикладу. Біля кожного пункту проставлено кількість одиниць вантажу (ящики з пляшками), що доставляється вантажоодержувачам Б1 – Б11 (цифри у квадратах) та кількість одиниць вантажу (оборотна тара) що вивозиться від них до вантажовідправника А1 (у трикутниках).

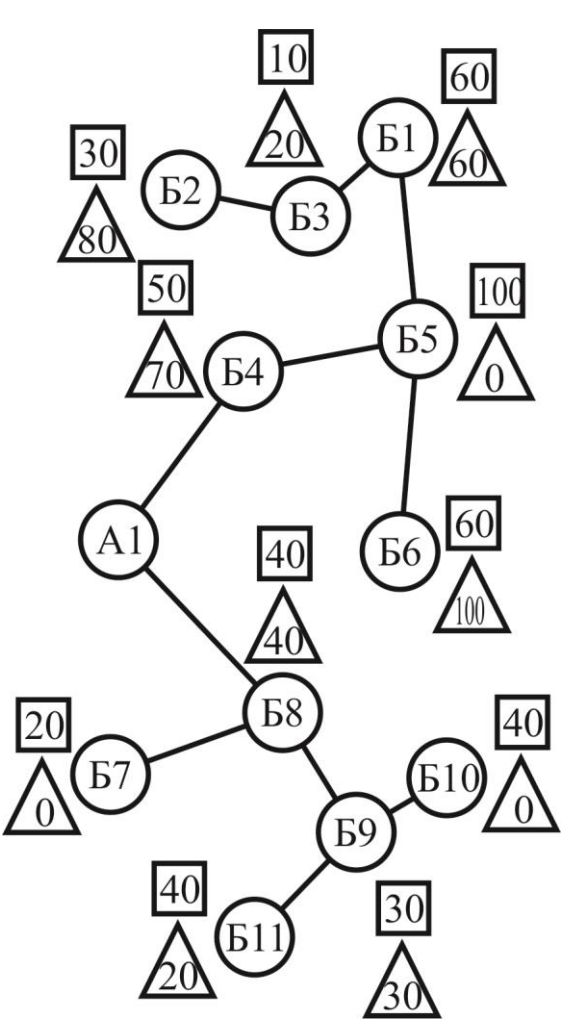

Рисунок 2.4 – Найкоротша з'єднувальна мережа

Етап 2. Набір пунктів у маршрути.

По кожній з гілок мережі, починаючи з тієї, яка має найбільшу кількість ланок, пункти групуються у маршрути. У кожний маршрут групують пункти з урахуванням кількості завезеного та вивезеного вантажу, а також місткості рухомого складу. Якщо всі пункти гілки мережі не можуть бути

включені в один маршрут, то найближчі до іншої гілки пункти групуються разом з пунктами цієї гілки.

Під час виконання курсового проекту студент самостійно обирає автомобіль для перевезення заданого в вихідних даних (таблиця А.12) обсягу вантажу (ящиків). У розглянутому прикладі умовами завдання встановлено, що максимальна місткість автомобіля становить 250 одиниць вантажу (ящиків). Виходячи із цього пункти, зазначені на рисунку 2.4 можна згрупувати так, як це зроблено в таблиці 2.9. При цьому пункт Б6 не увійшов до маршруту №1 тому що автомобіль не зміг би прийняти його вантаж і він розташований ближче інших до іншої гілки мережі.

| Маршрут № 1    |                       | Маршрут № 2 |                |                       |                       |  |
|----------------|-----------------------|-------------|----------------|-----------------------|-----------------------|--|
| Вантажо-       | Обсяг вантажу, ящиків |             | Вантажо-       | Обсяг вантажу, ящиків |                       |  |
| одержувачі     | Завезення   Вивезення |             | одержувачі     |                       | Завезення   Вивезення |  |
| E <sub>2</sub> | 30                    | 80          | Б6             | 60                    | 100                   |  |
| E <sub>3</sub> | 10                    | 20          | <b>E8</b>      | 40                    | 40                    |  |
| E <sub>1</sub> | 60                    | 60          | E <sub>7</sub> | 20                    | 10                    |  |
| E <sub>5</sub> | 100                   |             | <b>E9</b>      | 30                    | 30                    |  |
| E4             | 50                    | 70          | <b>510</b>     | 40                    |                       |  |
|                |                       |             | E11            | 40                    | 70                    |  |
| Разом          | 250                   | 230         | Разом          | 230                   | 250                   |  |

Таблиця 2.9 – Закріплення пунктів за маршрутами

Етап 3. Визначення черговості об'їзду пунктів маршруту.

Цей етап має на меті зв'язати всі пункти маршруту, починаючи з пункту А1, такою замкненою лінією, яка відповідає найкоротшому шляху об'їзду цих пунктів.

Одним з найбільш простих методів визначення черговості об'їзду є метод сум [4].

Для розрахунків найкоротшого шляху об'їзду заданих пунктів будується таблиця, що має назву симетричної матриці. Для маршруту № 1 симетрична матриця наведена в таблиці 2.10. По головній діагоналі в ній розташовані пункти, що включаються до маршруту. Цифри показують відстані між цими пунктами. Додатково в матриці є підсумковий рядок – рядок сум. В даний рядок проставляються суми відстаней по кожному стовпцю.

| A1            |                | 9              | 9              | 5  |    |
|---------------|----------------|----------------|----------------|----|----|
| 11            | E <sub>1</sub> | 3              | $\overline{2}$ | 6  |    |
| 9             | 3              | E <sub>2</sub> | $\overline{2}$ | 4  | 6  |
| $\frac{9}{5}$ | $\overline{2}$ | $\overline{2}$ | Б3             | 4  | 4  |
|               | 6              | 4              | 4              | Б4 | 3  |
|               | 4              | 6              | 4              | 3  | Б5 |
| 41            | 26             | 24             | 21             | 22 | 24 |

Таблиця 2.10 – Симетрична матриця для маршруту № 1

Таблиця 2.11 – Симетрична матриця для маршруту № 2

| Ą              | 6  | 6  | 5              |                | 8              | 11 |
|----------------|----|----|----------------|----------------|----------------|----|
| $\overline{6}$ | Ж  | 8  | 5              |                | 6              | 11 |
| $\overline{6}$ | 8  | 3  | $\overline{4}$ | 6              |                | 6  |
| $\frac{1}{5}$  | 5  | 4  | $\overline{M}$ | $\overline{2}$ | 3              | 6  |
|                |    | 6  | $\overline{2}$ | $\overline{K}$ | $\overline{2}$ | 5  |
| 8              | 6  |    | 3              | $\overline{2}$ | Л              |    |
| 11             | 11 | 6  | 6              | 5              |                | M  |
| 43             | 43 | 37 | 21             | 27             | 33             | 46 |

Наступним кроком є побудова початкового маршруту з трьох пунктів, що мають максимальну суму по своєму стовпцю. В таблиці 2.10 максимальні суми мають стовпці пунктів А1, Б1, Б2 та Б5. Для початкового маршруту необхідно вибрати тільки три пункти, тому за початковий приймаємо маршрут А1 – Б1 – Б2 – А1. До даного маршруту слід додати наступний пункт із максимальною сумою, тобто пункт Б5. З метою визначення місця включення цього пункту до початкового маршруту (тобто між якими пунктами його слід додати), необхідно почергово включити його між кожною сусідньою парою пунктів  $A1 - B1$ ,  $B1 - B2$ ,  $B2 - A1$ . При цьому для кожної пари цих пунктів слід знайти величину приросту пробігу автомобіля на маршруті при включенні в початковий маршрут знову обраного пункту. Величина приросту пробігу знаходиться за формулою:

$$
\Delta_{kp} = l_{ki} + l_{ip} - l_{kp}, \text{KM},
$$
\n(2.21)

де *l* – відстань, км;

*k* – перший сусідній пункт початкового маршруту;

*р* – другий сусідній пункт початкового маршруту;

*i* – пункт, що включається до початкового маршруту.

Для розгляданого прикладу *k* = А1, *р* = Б1, *i* = Б5. Тоді за формулою (2.21) маємо:

$$
\Delta_{AB} = l_{AE} + l_{EB} - l_{AB}
$$
, km;  
\n
$$
\Delta_{AB} = 7 + 4 - 11 = 0
$$
 km;  
\n
$$
\Delta_{BB} = 4 + 6 - 3 = 7
$$
 km;  
\n
$$
\Delta_{BA} = 6 + 7 - 9 = 4
$$
 km.

З усіх отриманих Δ слід обрати мінімальне значення й між відповідними йому пунктами вставити даний. Тобто для розгляданого прикладу новий маршрут матиме вигляд: А1 – Б5 – Б1 – Б2 – А1.

Аналогічні міркування проводимо й для пунктів Б4 та Б3.

Остаточний маршрут буде: А1 – Б5 – Б1 – Б3 – Б2 – Б4 – А1. Його довжина – 24 км.

Для маршруту № 2 одержуємо: Б11 – Б7 – А1 – Б6 – Б8 – Б10 – Б9 – Б11. Внаслідок того, що маршрут повинен починатись з пункту А1, перекомпонуємо маршрут № 2 наступним чином: А1 – Б6 – Б8 – Б10 – Б9 – Б11 – Б7 – А1. Довжина маршруту – 33 км.

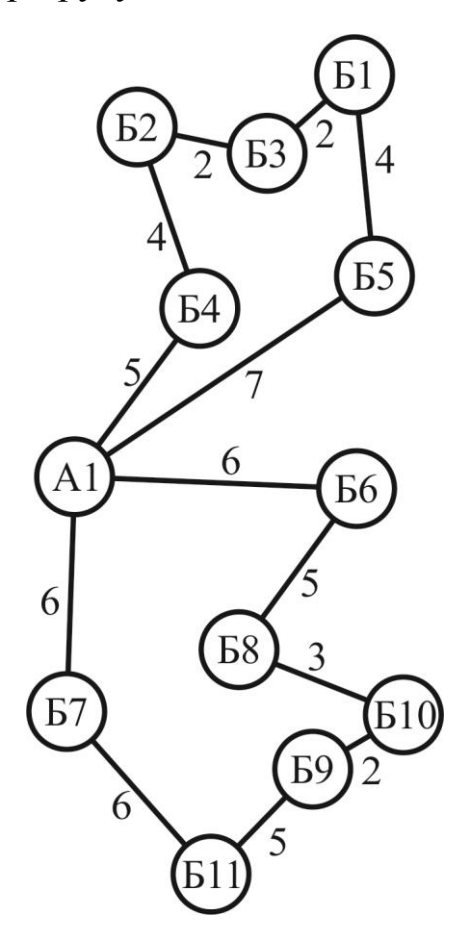

Рисунок 2.5 – Схеми розвізно-збиральних маршрутів № 1 та № 2

<span id="page-26-0"></span>2.10 Розрахунок роботи рухомого складу на розвізно-збиральному маршруті та побудова графіку роботи рухомого складу на цьому маршруті

В даному розділі курсового проекту для кожного з розроблених розвізно-збиральних маршрутів слід:

1) Навести схему маршруту (повинна бути виконана в масштабі) з зазначенням вантажовідправника А1 і вантажоодержувачів, що належать до даного маршруту, та автотранспортного підприємства до якого даний маршрут прикріплено (всі розвізно-збиральні маршрути закріплюємо за АТП1). На схемі позначити нульові та завантажені пробіги, а також обсяги перевезень вантажів;

2) Розрахувати наступні техніко-експлуатаційні показники:

- час одного оберту, *tоб*, год;

- час роботи автомобіля на маршруті, *Тм*, год;

- кількість обертів за час роботи на маршруті, *zоб*;

- продуктивності автомобіля за час роботи на маршруті *Qден*, т, *Wден*, т·км;

- загальний пробіг з вантажем, *Lв.заг.*, км;

- загальний пробіг автомобіля на маршруті, *Lзаг.*, км;

- загальний коефіцієнт використання пробігу, *β*.

3) Побудувати графік роботи автомобіля на розвізно-збиральному маршруті.

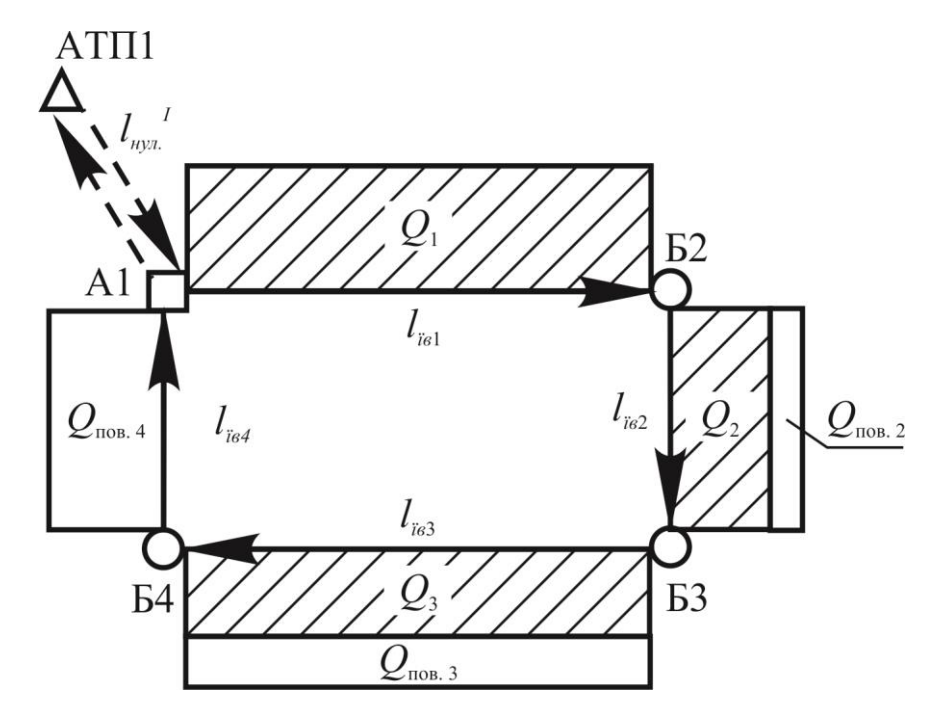

Рисунок 2.6 – Схема розвізно-збирального маршруту

Техніко експлуатаційні показники для розвізно-збирального маршруту розраховуються за наступними формулами [1]:

- час одного оберту визначається за формулою (2.15). При цьому слід враховувати, що час простою під навантаженням-розвантаженням слід визначати за залежністю (2.2) для кожного навантажувальнорозвантажувального пункту маршруту:

- час роботи автомобіля на маршруті визначається за формулою [1]:

$$
T_{_{\mathcal{M}}} = T_{_{\mathcal{H}}} - T_{_{\mathcal{O}}} = T_{_{\mathcal{H}}} - \frac{2 \cdot l_{_{\mathcal{H} Y\mathcal{I}}}^{^{I}}}{V_{_{T}}}, \text{ год.}
$$
 (2.22)

Внаслідок того, що початок і кінець розвізно-збирального маршруту розташовуються в одному і тому пункті (вантажовідправник А1), то перший і другий нульові пробіги для цього маршруту співпадають.

- кількість обертів за час роботи на маршруті визначається за формулою (2.6).

Після округлення кількості обертів до цілого числа (*zоб І* ), потрібно виконати корегування часу на маршруті і часу в наряді за формулами (2.7) та (2.8);

- продуктивність автомобіля за час роботи на маршруті [1]:

$$
Q_{\scriptscriptstyle{\partial H}} = z_{\scriptscriptstyle{\partial \tilde{\partial}}}^{\quad \, l} \cdot \sum_{i=1}^{n} \bigl(Q_i + Q_{\scriptscriptstyle{\text{noe.i}}}\bigr), \, \text{T}; \tag{2.23}
$$

$$
W_{\delta u} = z_{\delta \delta}^{I} \cdot \sum_{i=1}^{n} (Q_{i} + Q_{\text{nos.i}}) \cdot l_{i\epsilon_{i}}, \text{ TKM}, \qquad (2.24)
$$

де  $\emph{\emph{l}}_{i\emph{e}_{i}}$  — довжина і-тої вантажної їздки, км;

 *Q<sup>i</sup>* – обсяг перевезення ящиків з пляшками протягом і-тої вантажної їздки, тонн;

 *Qпов і*. – обсяг перевезення порожніх ящиків протягом і-тої вантажної їздки, тонн;

n – кількість вантажних їздок протягом одного оберту на маршруті;

- загальний пробіг з вантажем визначається за формулою (2.18);

- загальний пробіг автомобіля на маршруті [1]:

$$
L_{\text{3a2}} = z_{o\delta}^{I} \cdot \sum_{i=1}^{n} l_{i\epsilon_i} + 2 \cdot l_{\text{ny2}}^{I}, \text{KM};
$$
 (2.25)

- загальний коефіцієнт використання пробігу визначається за формулою (2.13).

Графіки роботи автомобілів на маршрутах перевезення складаються з метою організації ритмічної роботи навантажувальнорозвантажувальних пунктів, забезпечення завчасної підготовки відправників вантажу й вантажоодержувачів до навантаження-розвантаження, що особливо важливо у разі обмеженої кількість вантажників або навантажувально-розвантажувальних механізмів, підвищення продуктивності роботи рухомого складу за рахунок скорочення простоїв транспортних засобів, що очікують навантаження-розвантаження.

Приклад побудови графіку роботи автомобіля на розвізнозбиральному маршруті наведено на рисунку 2.7.

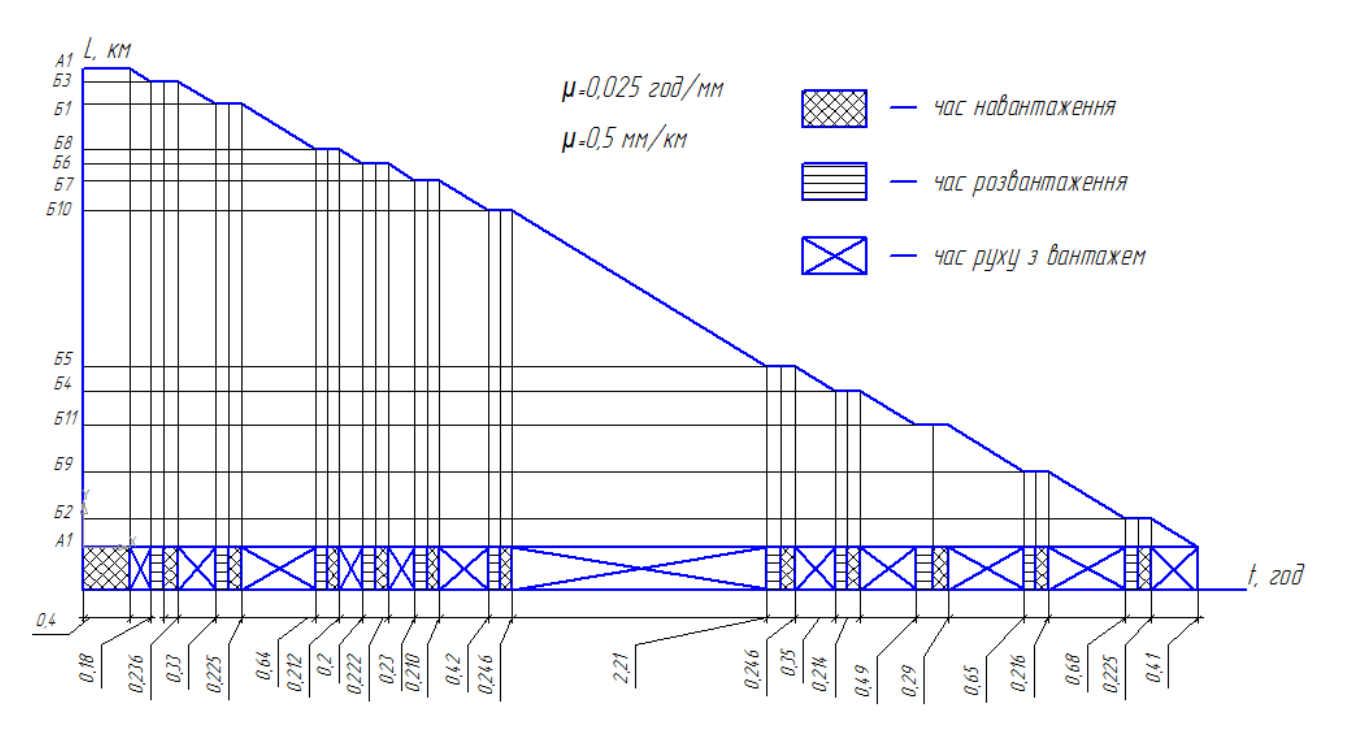

Рисунок 2.7 – Графік роботи автомобіля на розвізно-збиральному маршруті

Графік будується в масштабі в координатах час – шлях. Тобто, по вісі абсцис відкладаються тривалості складових частин процесу перевезення (час руху без вантажу, час навантаження, час руху з вантажем, час розвантаження), а по вісі ординат – відстані між окремими пунктами маршруту.

<span id="page-29-0"></span>2.11 Висновки

В висновках до курсового проекту слід вказати, які знання були закріпленні та які навички одержані під час його виконання.

Обов'язковим є зазначення наступних питань:

- які способи перевезення вантажів були запропоновані в курсовому проекті;
- які методи організації руху на маршрутах були запропоновані;
- який раціональний тип рухомого складу було обрано для перевезень;
- яка кількість і яких раціональних маршрутів руху була розроблена;
- які способи організації вантажно-розвантажувальних робіт були обрані;
- які основні техніко-експлуатаційних показники роботи рухомого складу на маршрутах були встановлені.

Крім того, слід дати оцінку, як в курсовому проекті використовувались передові методи організації перевізного процесу.

#### Перелік посилань

<span id="page-30-0"></span>1. Воркут А.И. Грузовые автомобильные перевозки / А.И. Воркут. – 2-е изд. , перераб. И доп. – К. : Вища шк. Головное изд-во , 1986. – 447 с.

2. Кисуленко Б.В. Краткий автомобильный справочник. Том 2. Грузовые автомобили / Кисуленко Б.В. и др. – М.: ИПЦ «ФИНПОЛ», 2004.- 667 с.

3. Прейскурант № 13-01-02. Тарифы на перевозку грузов и другие услуги, выполняемые автомобильным транспортом. – [Введен в действие с 1990-01-01]. - М. : Госкомцен РСФСР. 1989. – 64 с.

4. Геронимус Б.Л. Экономико-математические методы в планировании на автомобильном транспорте / Б.Л. Геронимус. – М. : Транспорт, 1977. – 157 с.

5. Куниця А.В. Методичні вказівки до виконання практичних робіт з дисципліни «Вантажні перевезення» (для студентів напрямку 6.070101 «Транспортні технології») / А.В.Куниця, В.М.Сокирко, Т.О. Самісько, Д.М. Самісько, Н.О. Соколова. – Горлівка: ДВНЗ «ДонНТУ» АДІ, 2012.– 56 с.

#### Додаток А

Вихідні дані до курсового проекту

<span id="page-31-0"></span>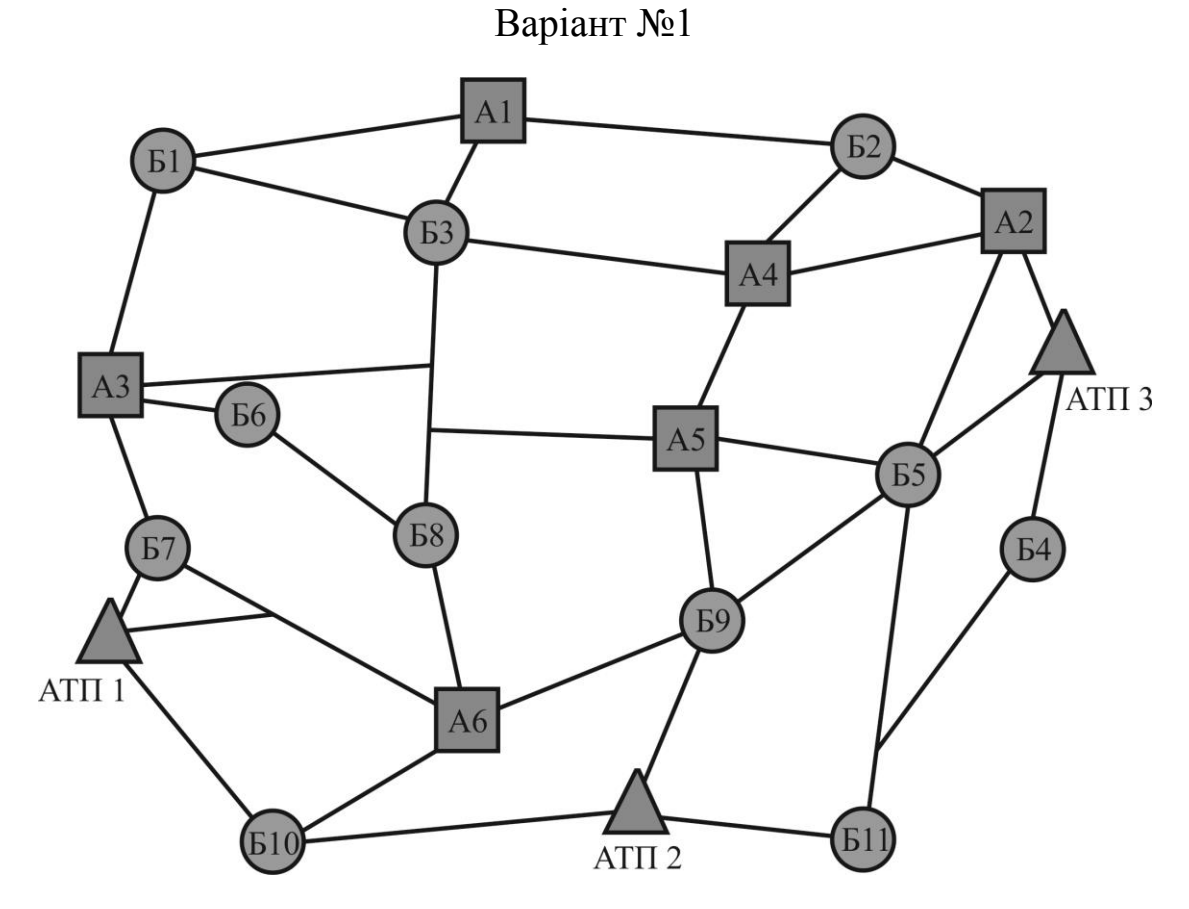

Рисунок А.1 - Схема розміщення вантажовідправників, вантажоодержувачів та автотранспортних підприємств для варіанту № 1

Таблиця А.1 - Обсяги завезення вантажів до вантажоодержувачів та їх вивезення від вантажовідправників в тисячах тонн для варіанту № 1

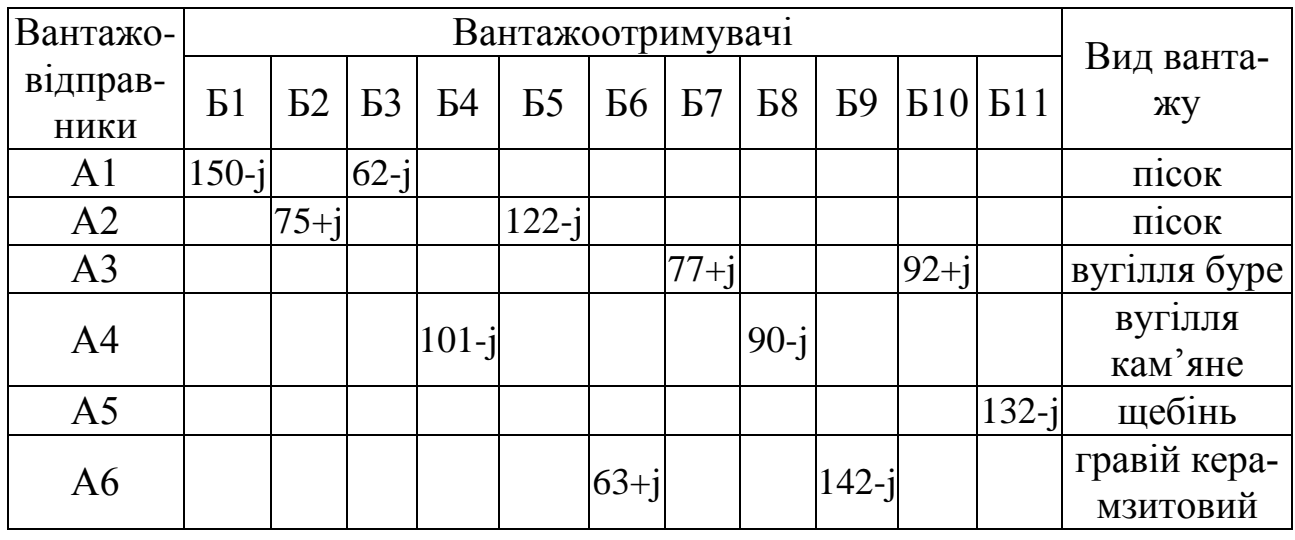

Методичні вказівки до виконання курсового проекту з дисципліни «Вантажні перевезення»

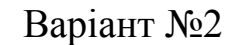

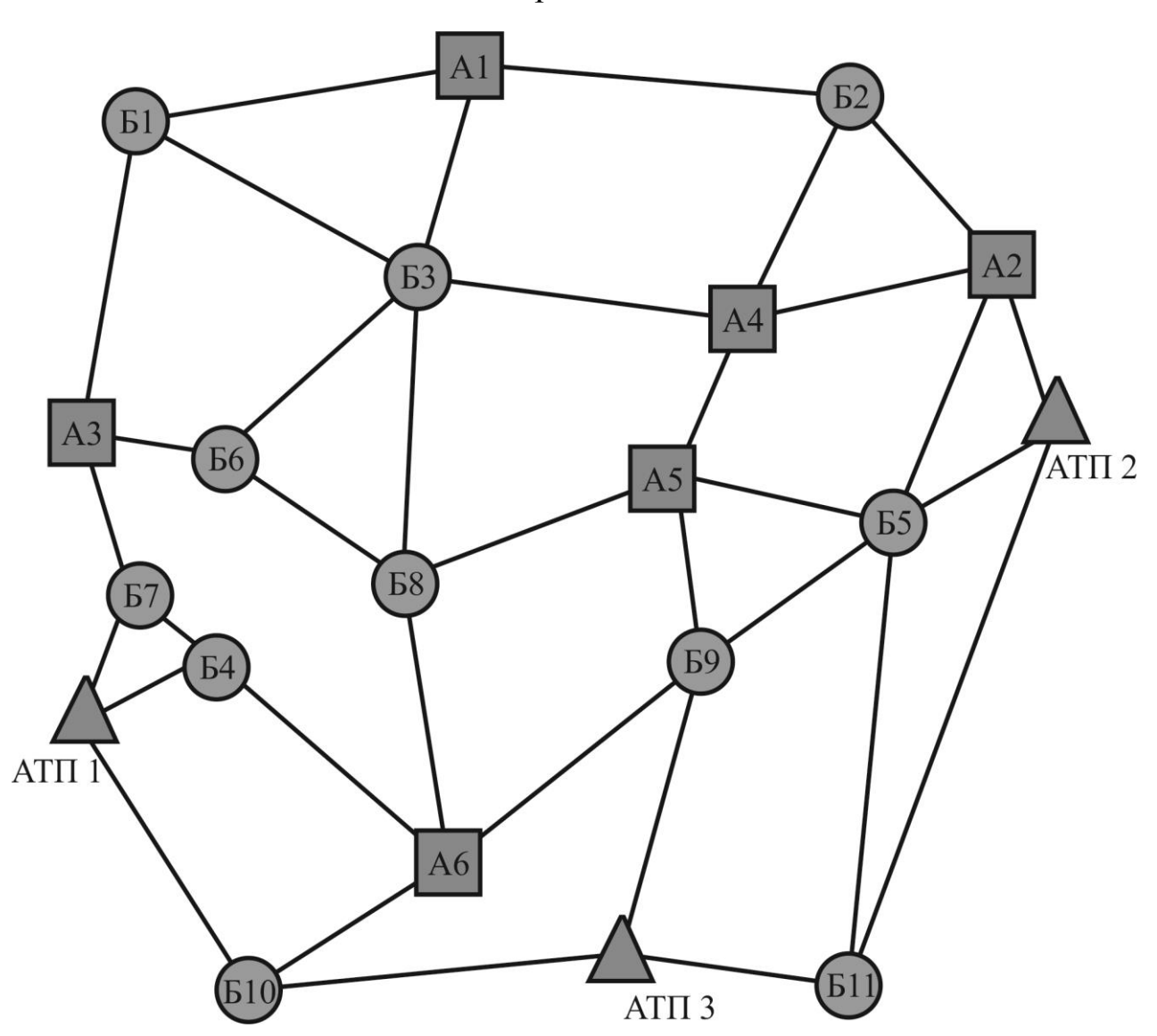

Рисунок А.2 - Схема розміщення вантажовідправників, вантажоодержувачів та автотранспортних підприємств для варіанту № 2

Таблиця А.2 - Обсяги завезення вантажів до вантажоодержувачів та їх вивезення від вантажовідправників в тисячах тонн для варіанту № 2

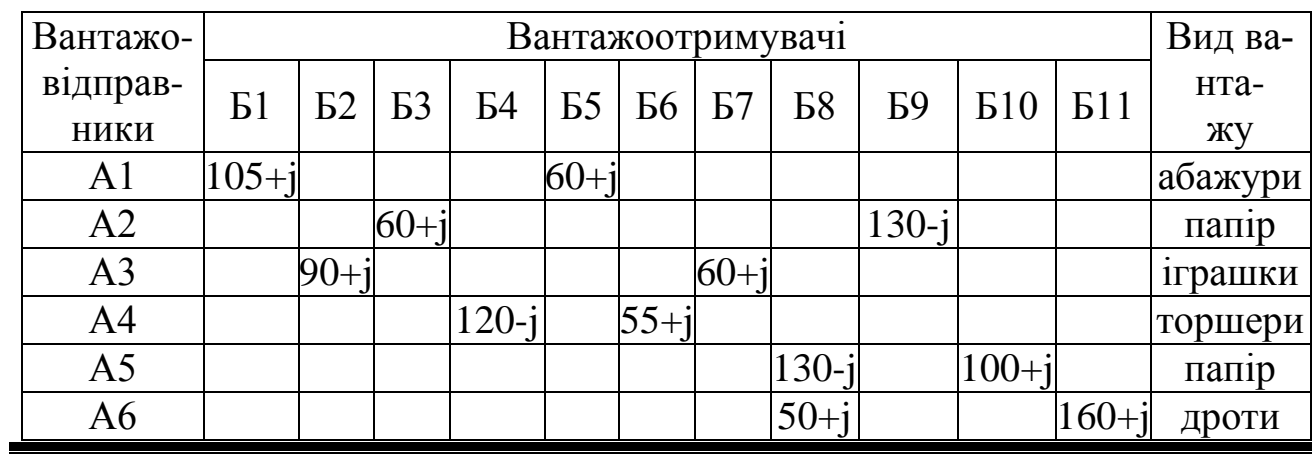

АДІ ДВНЗ «ДонНТУ»

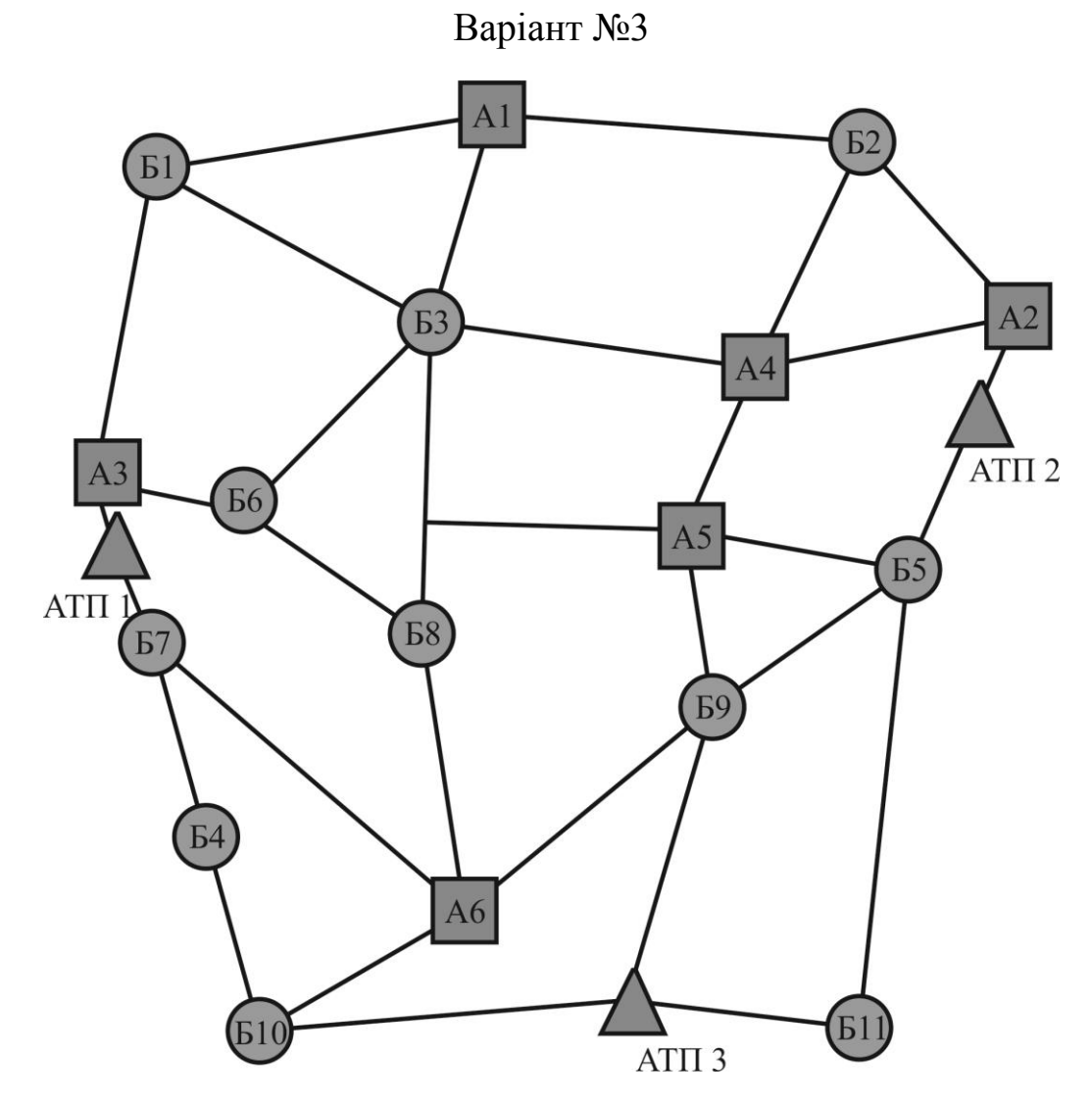

Рисунок А.3 - Схема розміщення вантажовідправників, вантажоодержувачів та автотранспортних підприємств для варіанту № 3

Таблиця А.3 - Обсяги завезення вантажів до вантажоодержувачів та їх вивезення від вантажовідправників в тисячах тонн для варіанту № 3

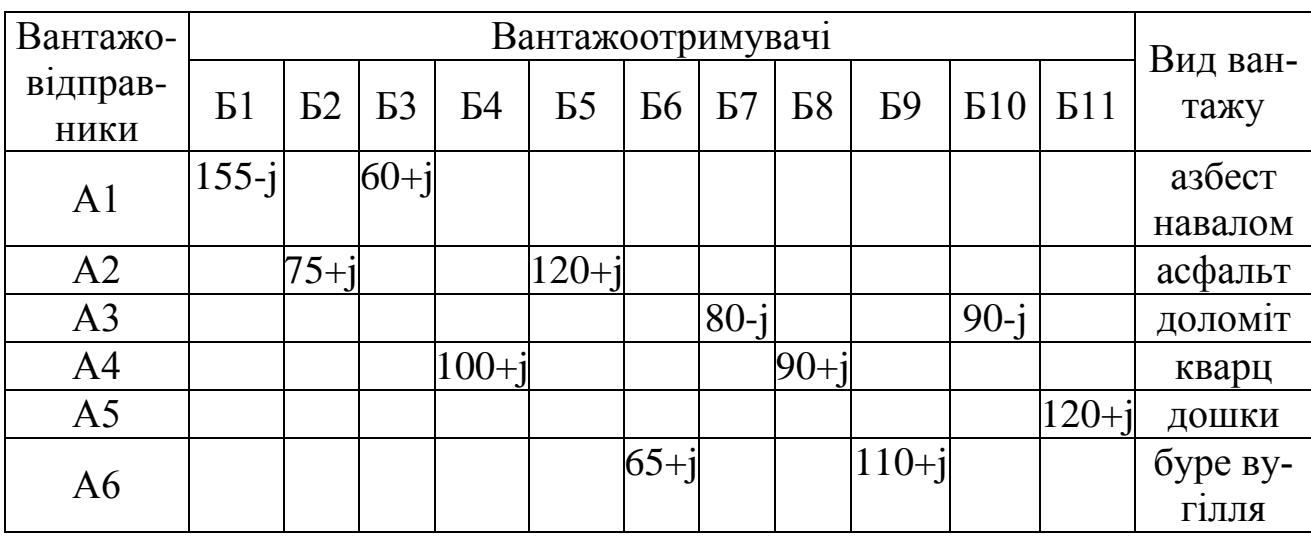

Методичні вказівки до виконання курсового проекту з дисципліни «Вантажні перевезення»

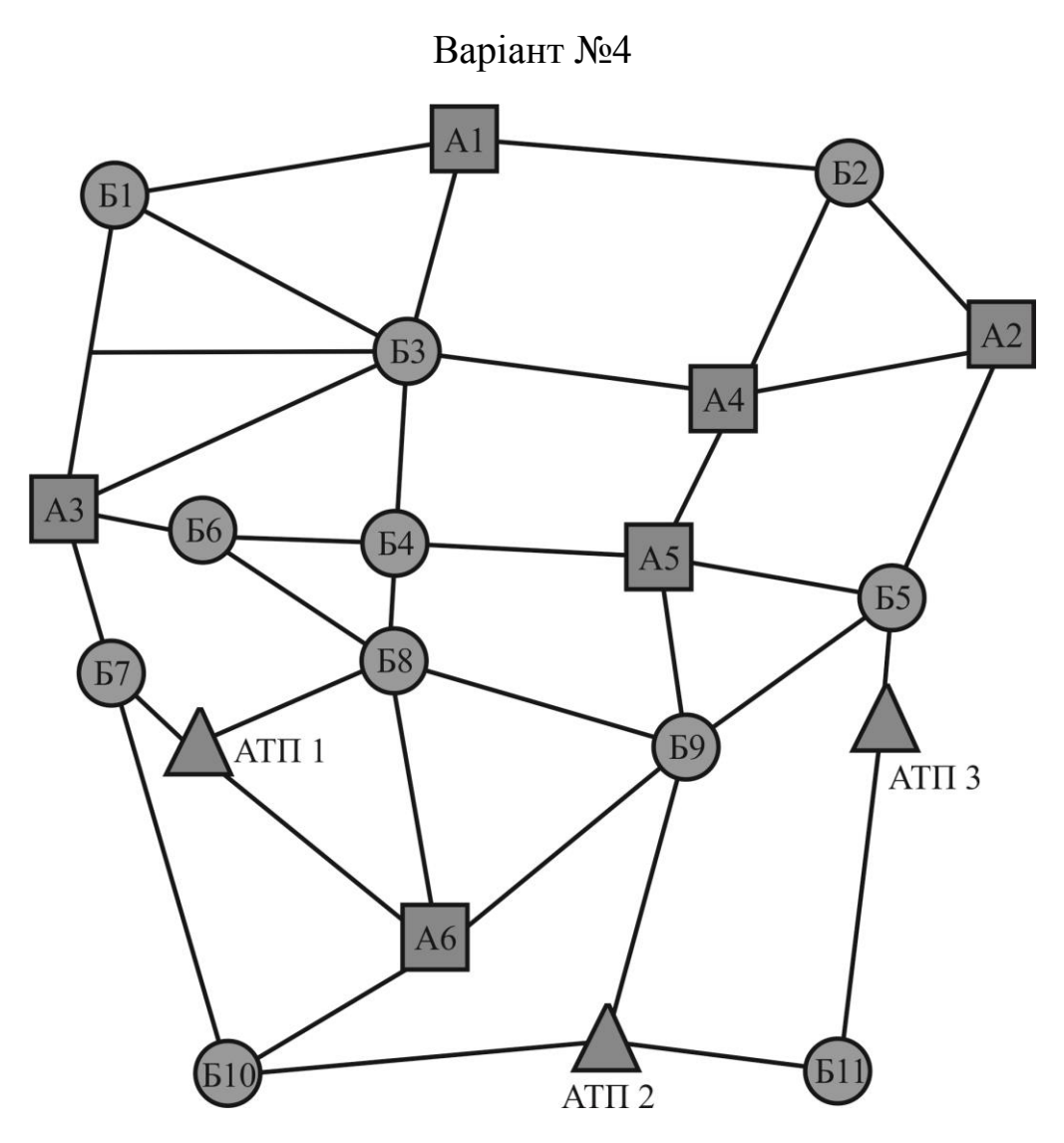

Рисунок А.4 - Схема розміщення вантажовідправників, вантажоодержувачів та автотранспортних підприємств для варіанту № 4

Таблиця А.4 - Обсяги завезення вантажів до вантажоодержувачів та їх вивезення від вантажовідправників в тисячах тонн для варіанту № 4

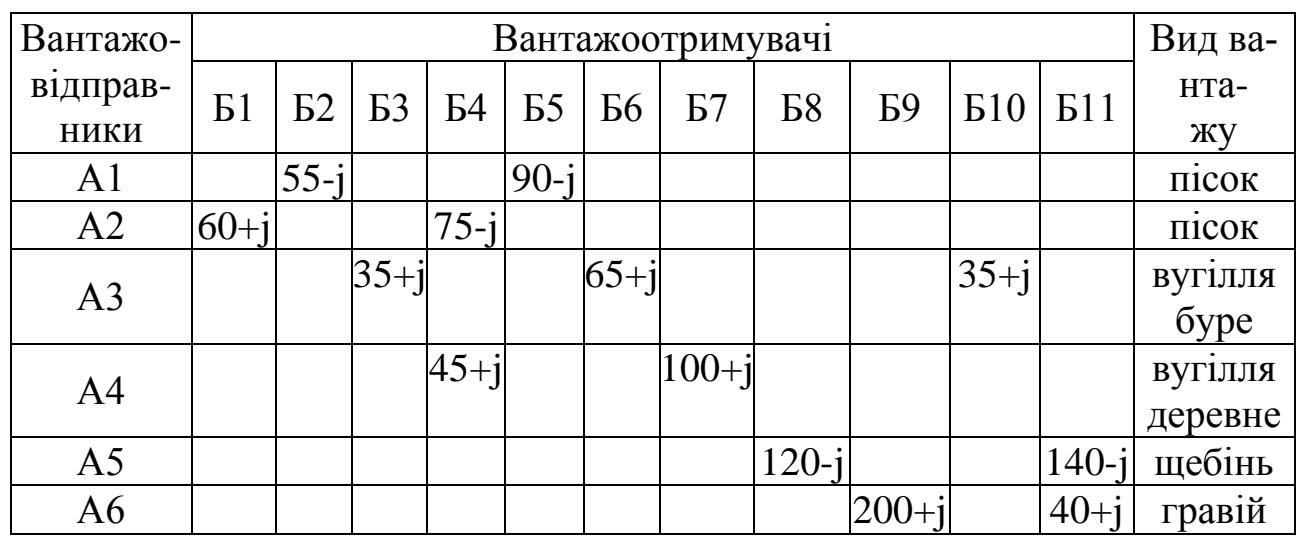

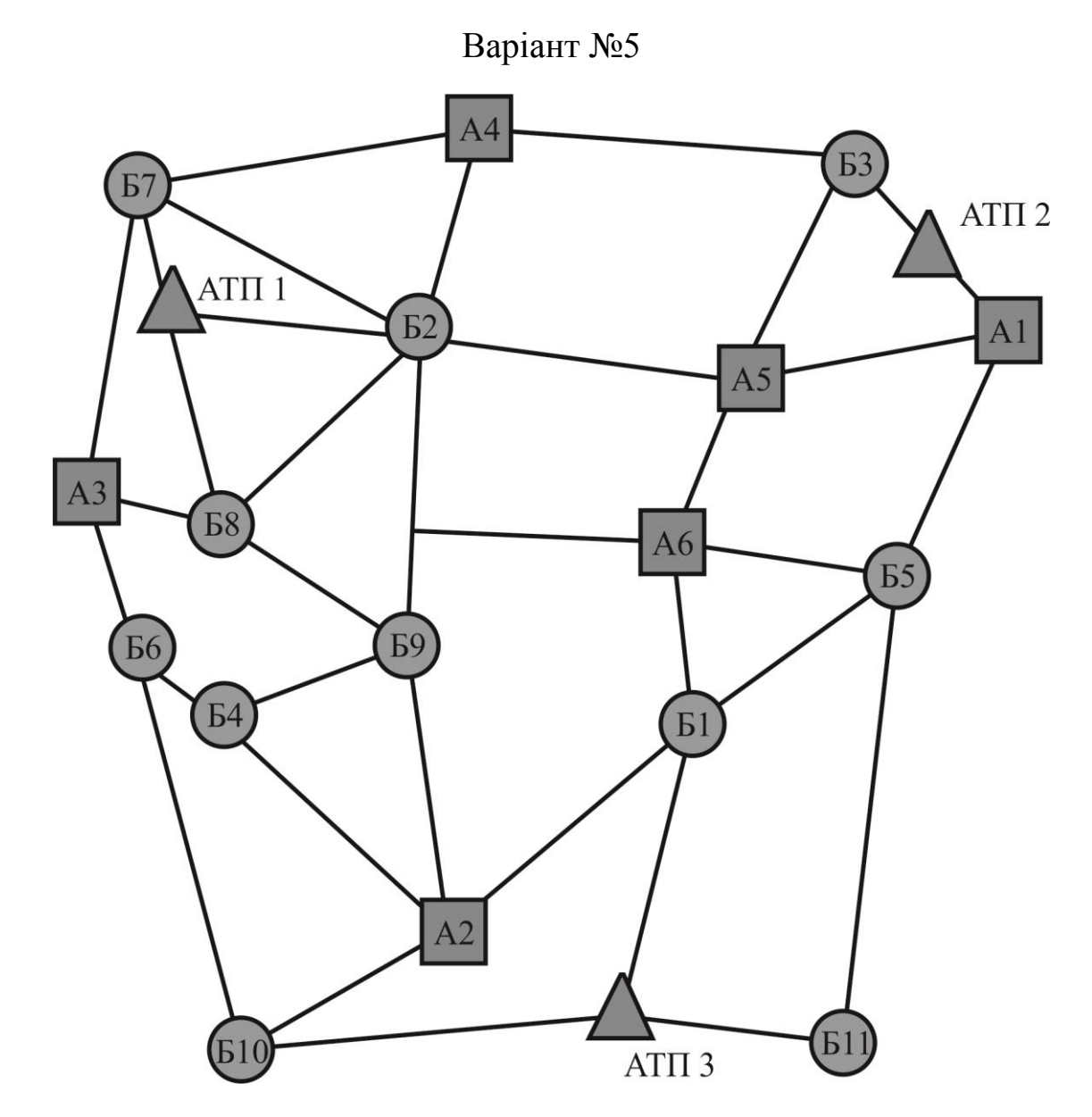

Рисунок А.5 - Схема розміщення вантажовідправників, вантажоодержувачів та автотранспортних підприємств для варіанту № 5

Таблиця А.5 - Обсяги завезення вантажів до вантажоодержувачів та їх вивезення від вантажовідправників в тисячах тонн для варіанту № 5

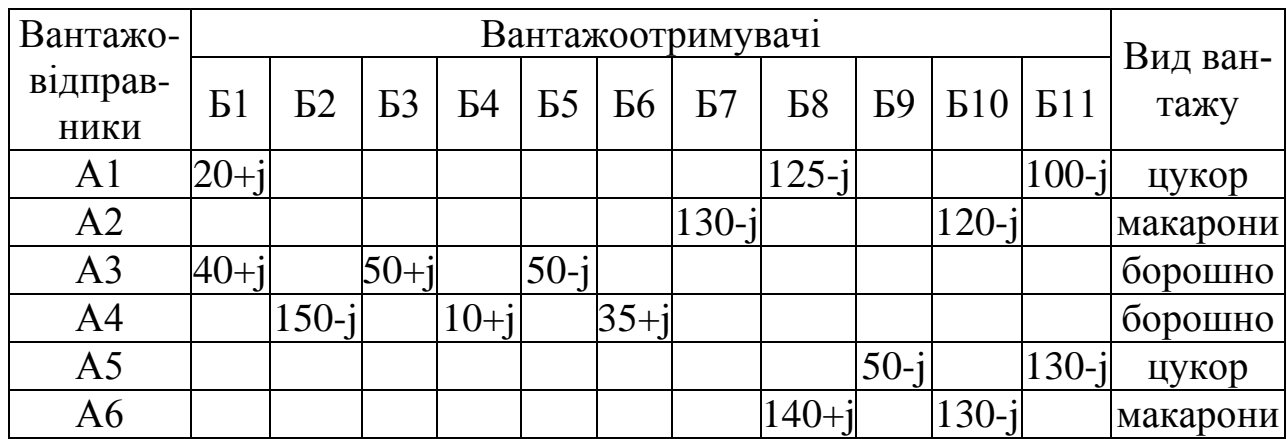

Методичні вказівки до виконання курсового проекту з дисципліни «Вантажні перевезення»

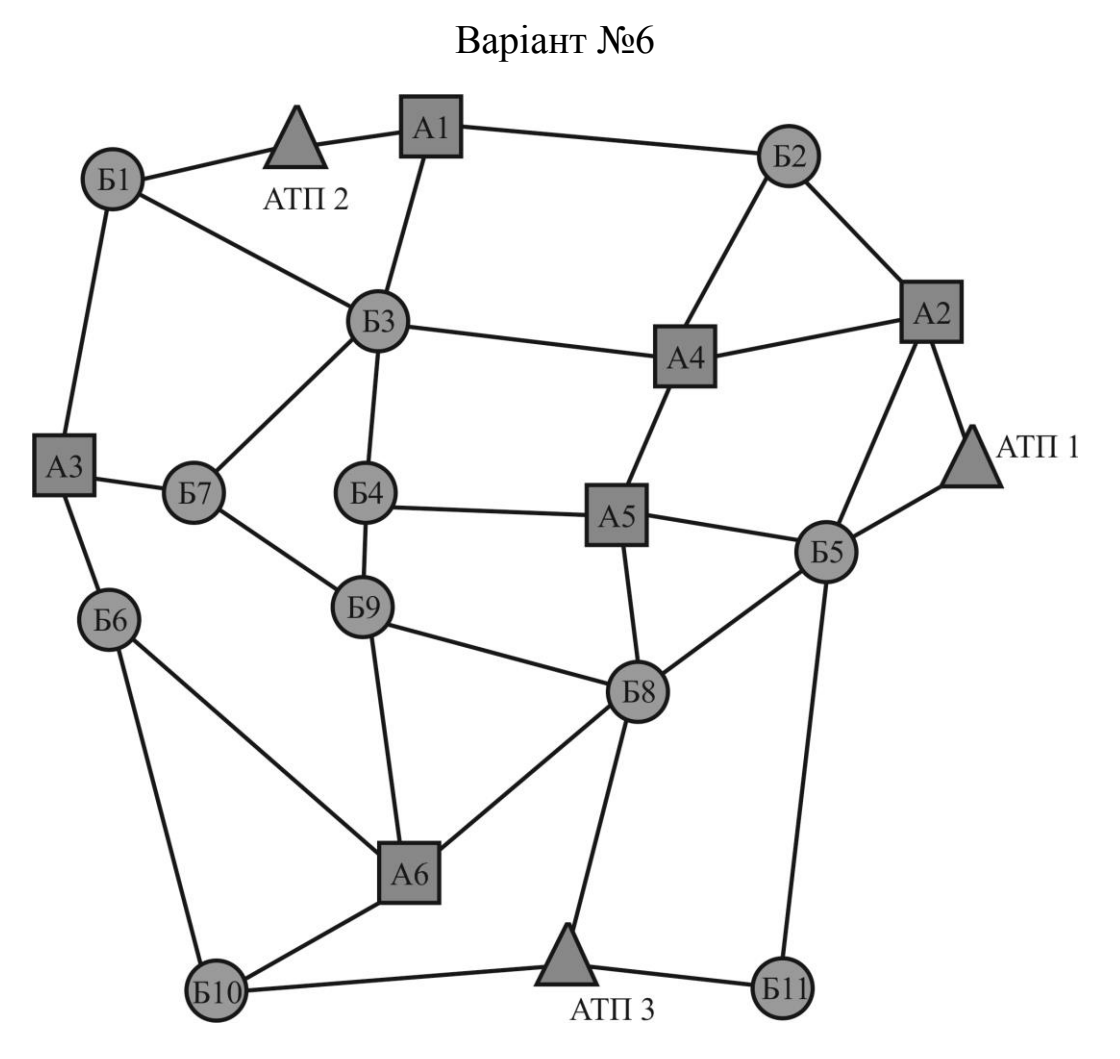

Рисунок А.6 - Схема розміщення вантажовідправників, вантажоодержувачів та автотранспортних підприємств для варіанту № 6

Таблиця А.6 - Обсяги завезення вантажів до вантажоодержувачів та їх вивезення від вантажовідправників в тисячах тонн для варіанту № 6

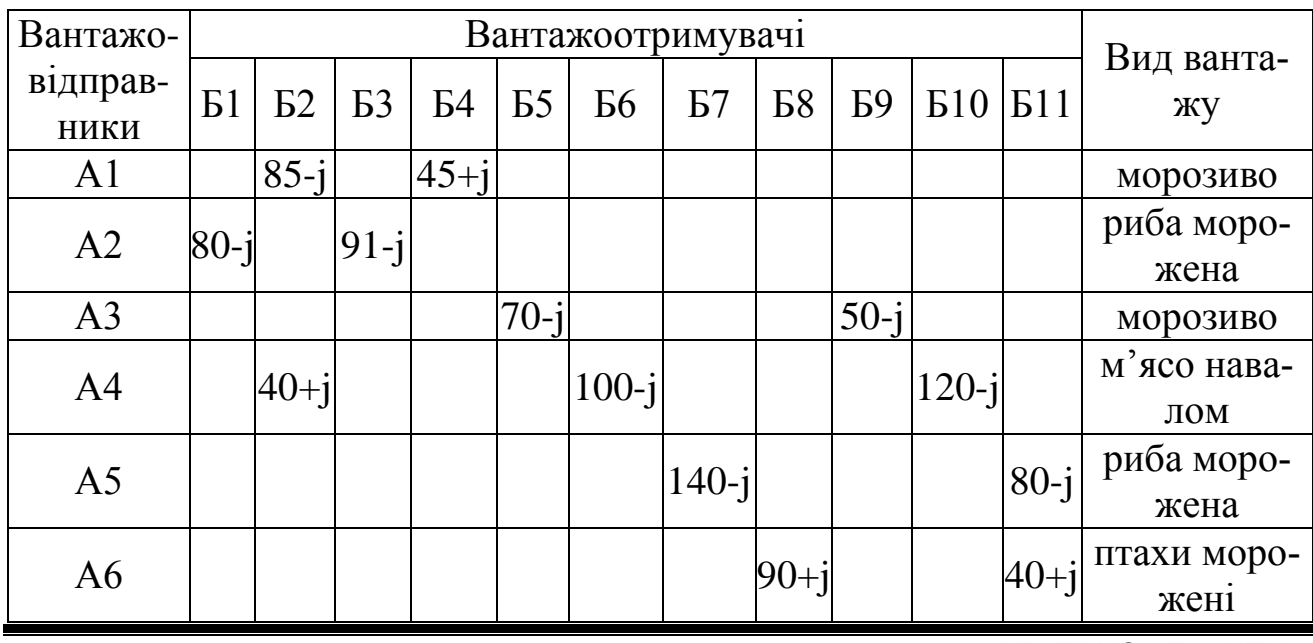

АДІ ДВНЗ «ДонНТУ»

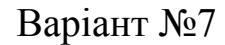

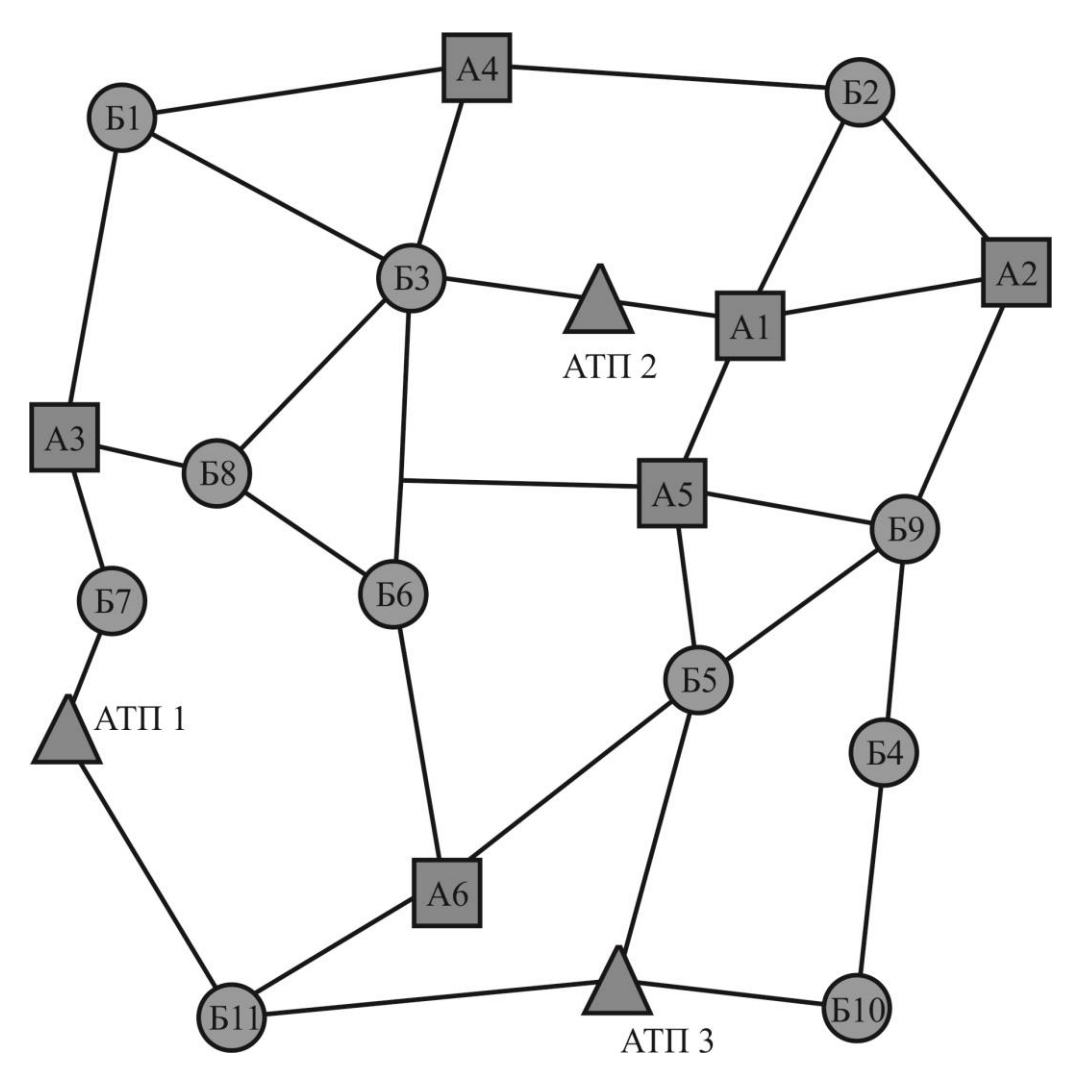

Рисунок А.7 - Схема розміщення вантажовідправників, вантажоодержувачів та автотранспортних підприємств для варіанту № 7

Таблиця А.7 - Обсяги завезення вантажів до вантажоодержувачів та їх вивезення від вантажовідправників в тисячах тонн для варіанту № 7

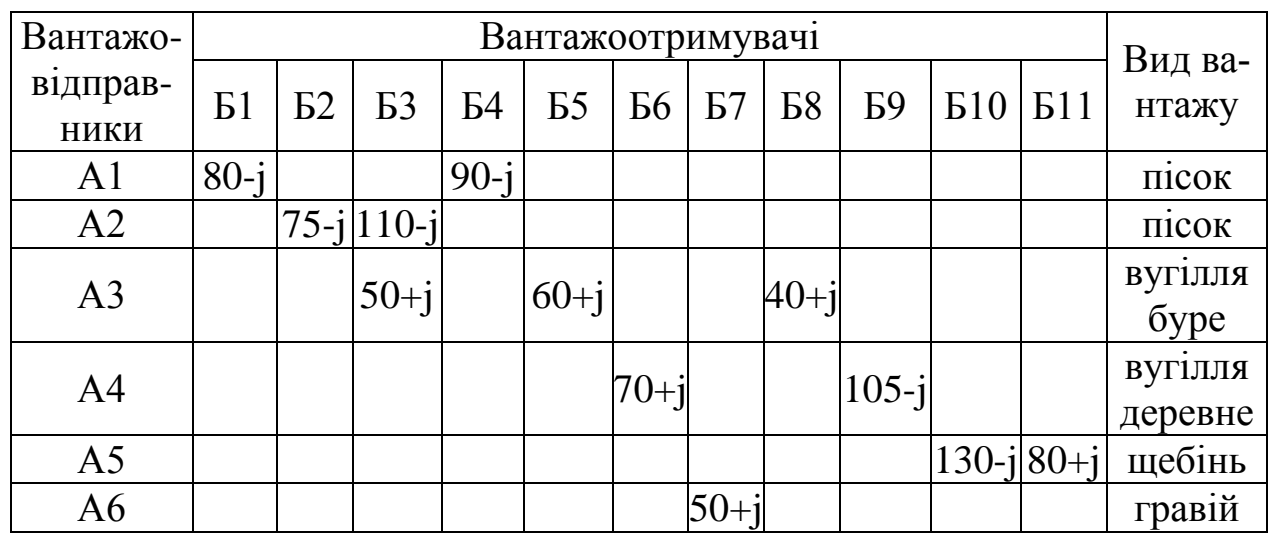

Методичні вказівки до виконання курсового проекту з дисципліни «Вантажні перевезення»

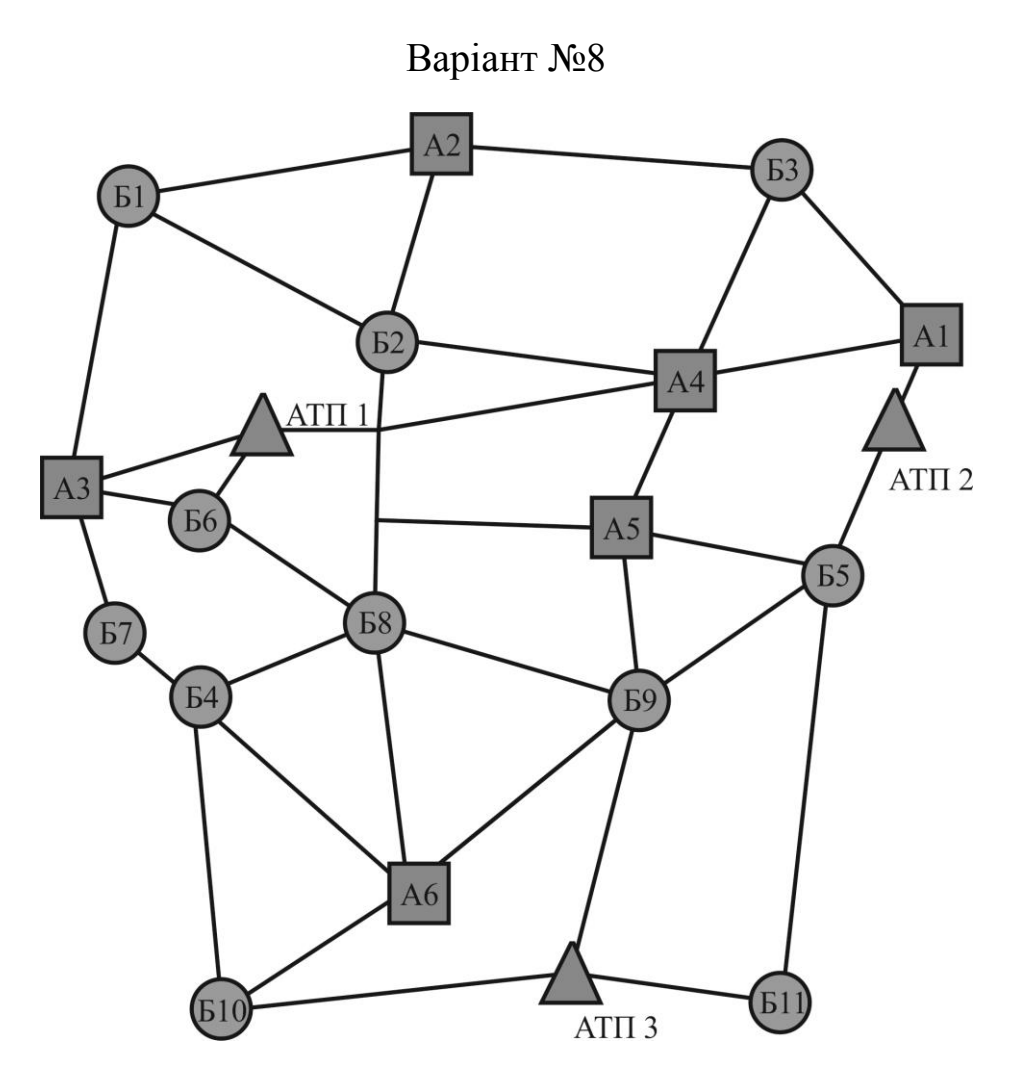

Рисунок А.8 - Схема розміщення вантажовідправників, вантажоодержувачів та автотранспортних підприємств для варіанту № 8

Таблиця А.8 - Обсяги завезення вантажів до вантажоодержувачів та їх вивезення від вантажовідправників в тисячах тонн для варіанту № 8

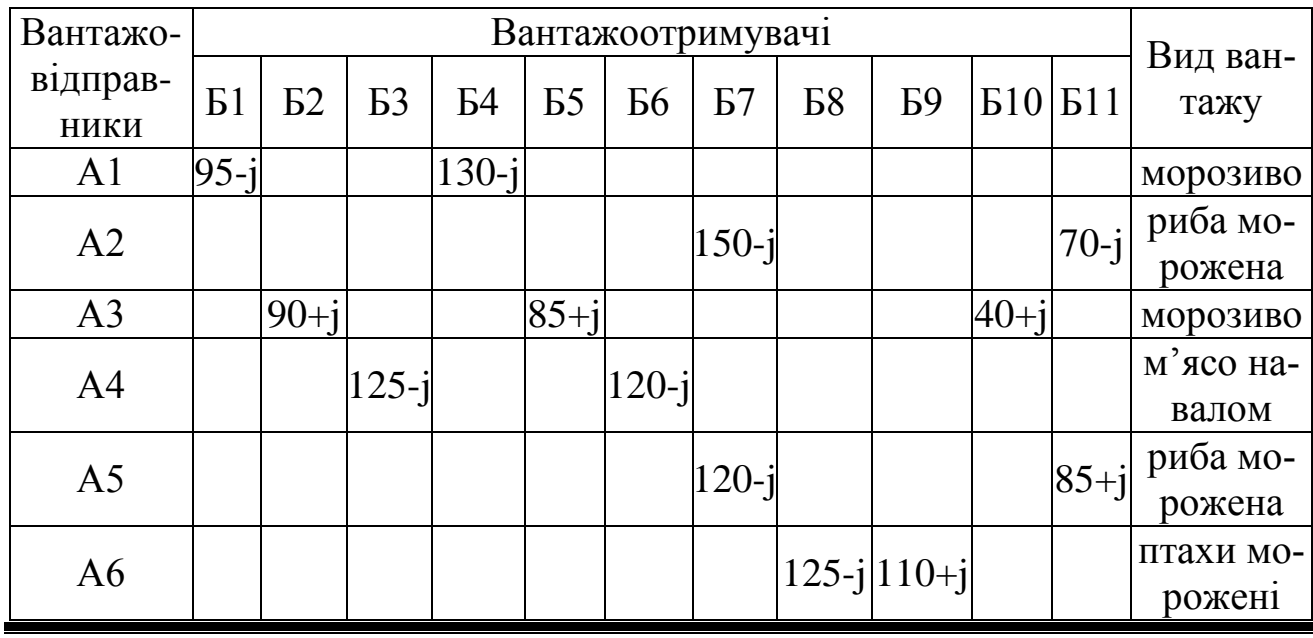

39

АДІ ДВНЗ «ДонНТУ»

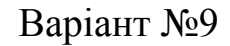

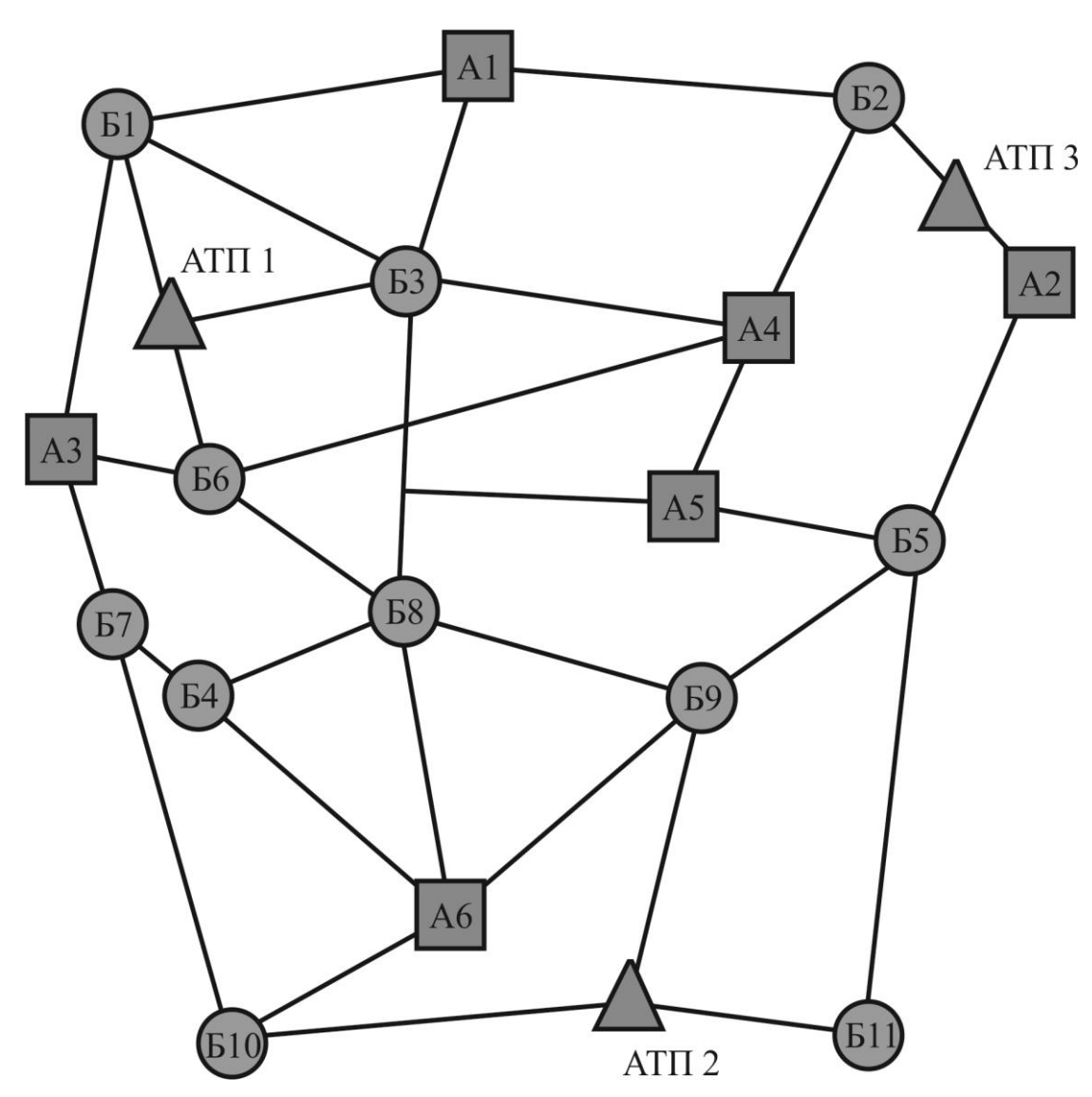

Рисунок А.9 - Схема розміщення вантажовідправників, вантажоодержувачів та автотранспортних підприємств для варіанту № 9

Таблиця А.9 - Обсяги завезення вантажів до вантажоодержувачів та їх вивезення від вантажовідправників в тисячах тонн для варіанту № 9

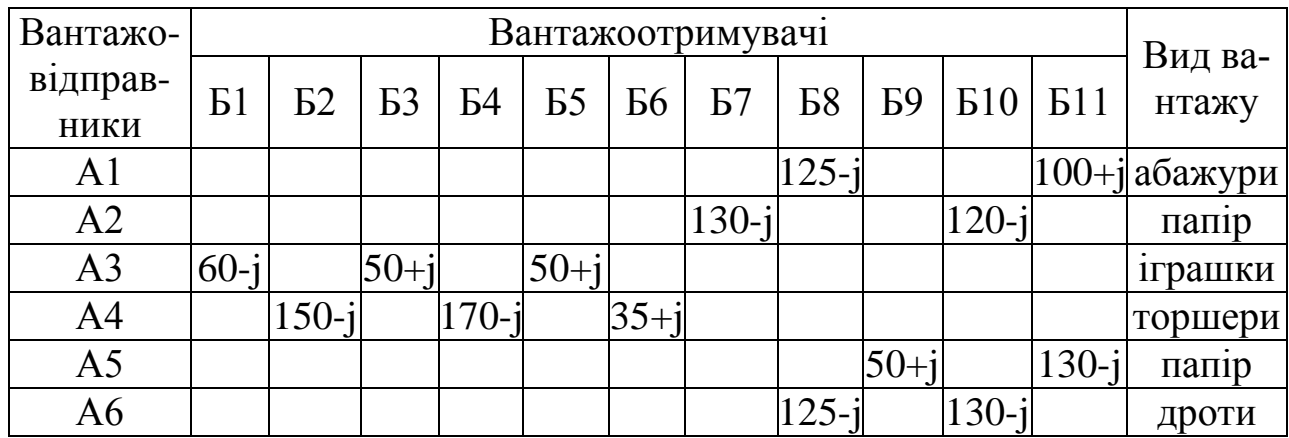

Методичні вказівки до виконання курсового проекту з дисципліни «Вантажні перевезення»

Варіант №10

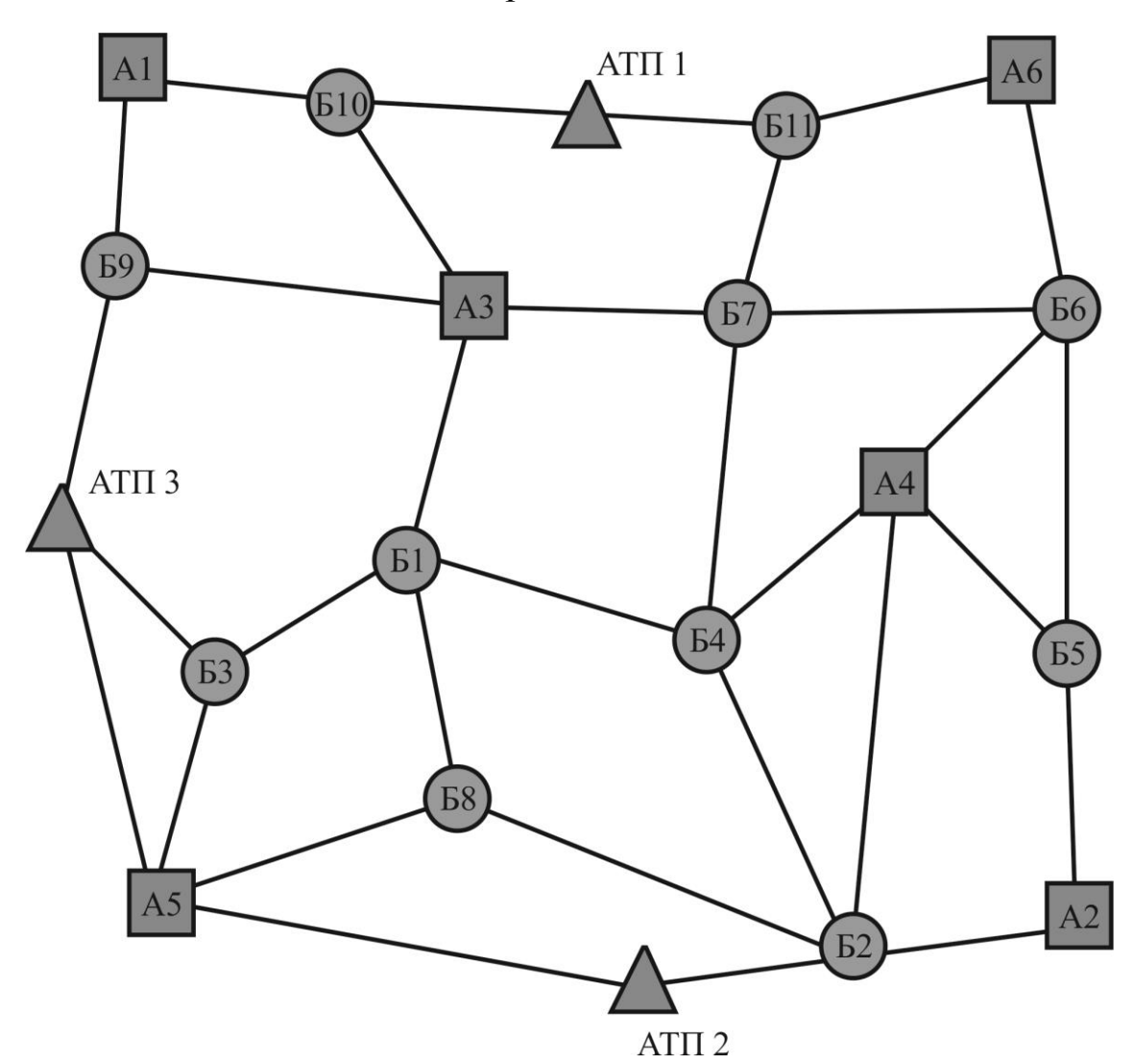

Рисунок А.10 - Схема розміщення вантажовідправників, вантажоодержувачів та автотранспортних підприємств для варіанту № 10

Таблиця А.10 - Обсяги завезення вантажів до вантажоодержувачів та їх вивезення від вантажовідправників в тисячах тонн для варіанту № 10

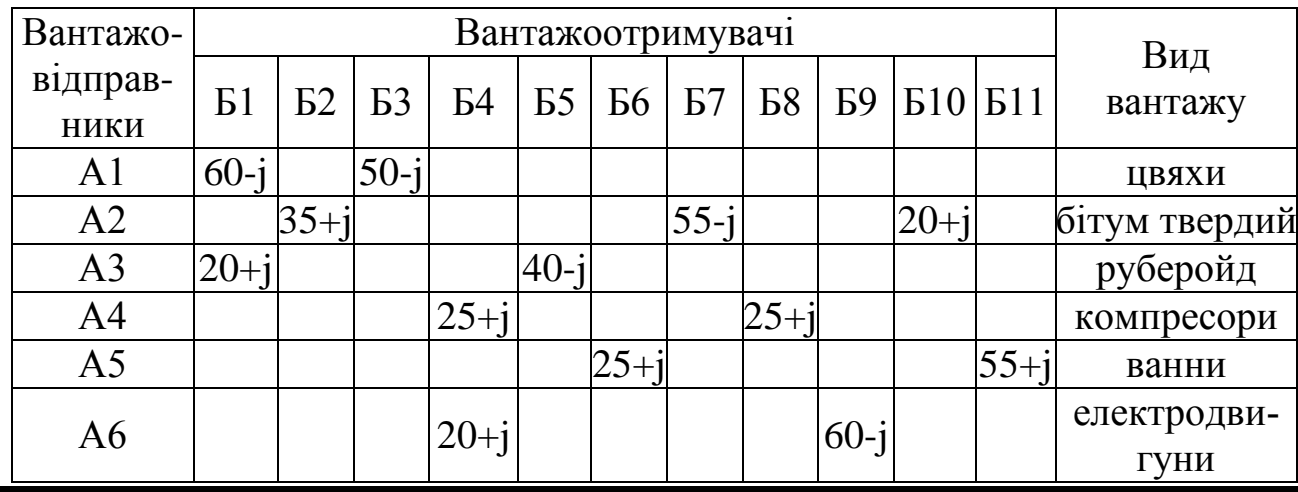

АДІ ДВНЗ «ДонНТУ»

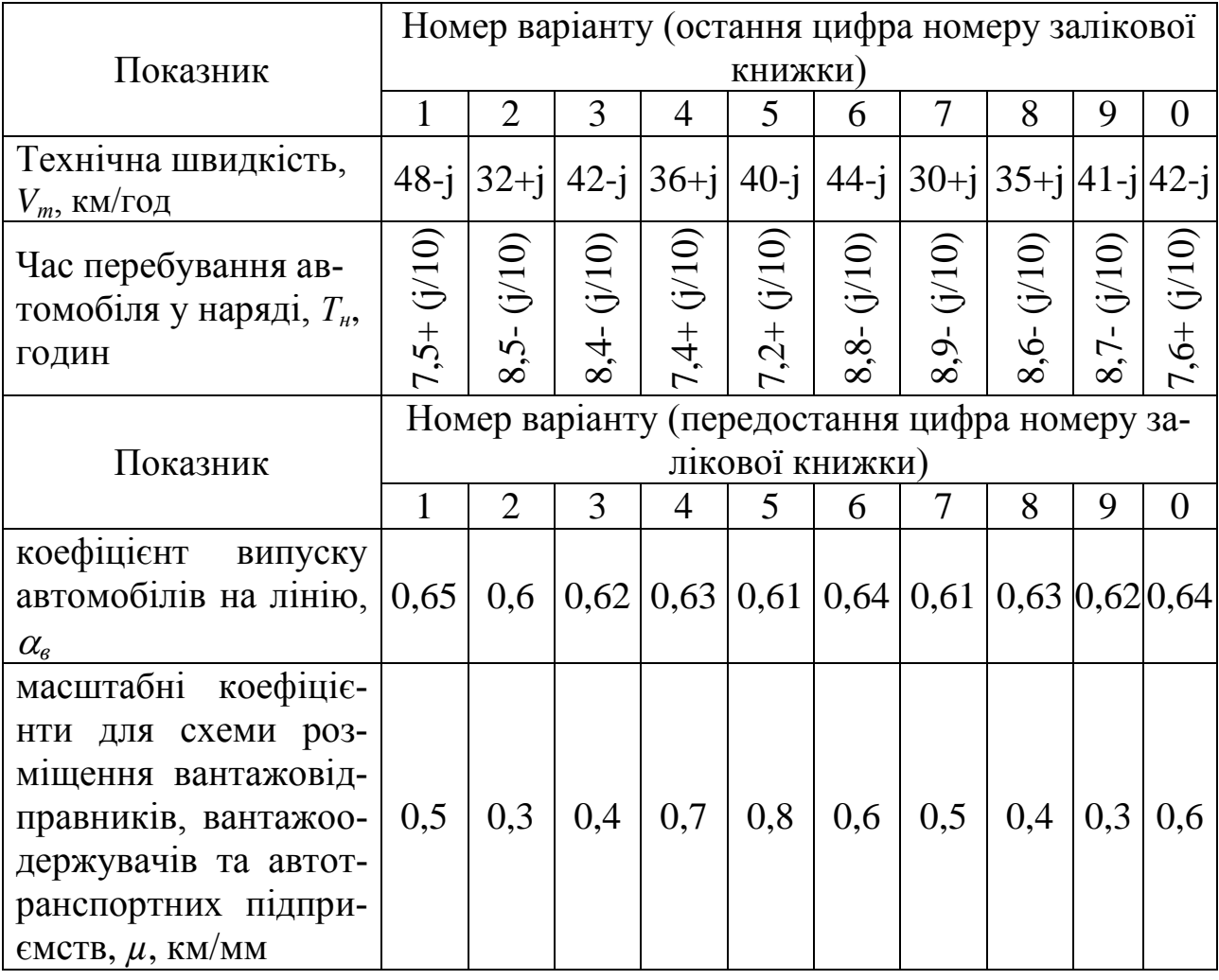

# Таблиця А.11 – Додаткові вихідні дані

Таблиця А.12 – Обсяги завезення та вивезення вантажів на розвізно збиральному маршруті

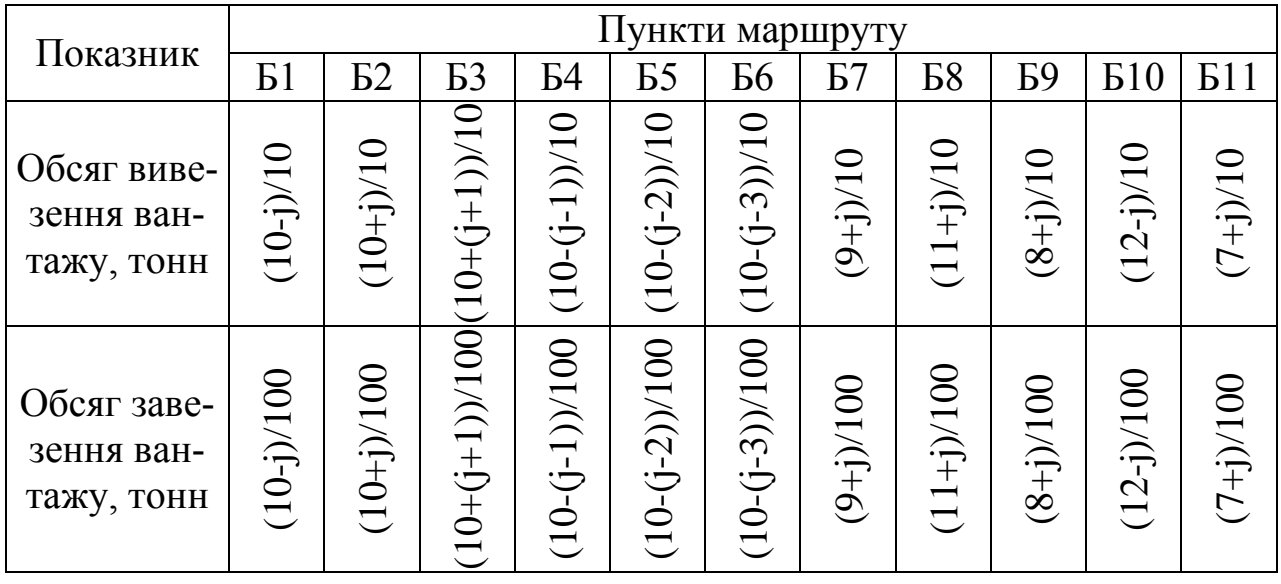

Методичні вказівки до виконання курсового проекту з дисципліни «Вантажні перевезення»

#### Додаток Б

<span id="page-42-0"></span>Приклад оформлення аркушу вихідних даних до курсового проекту

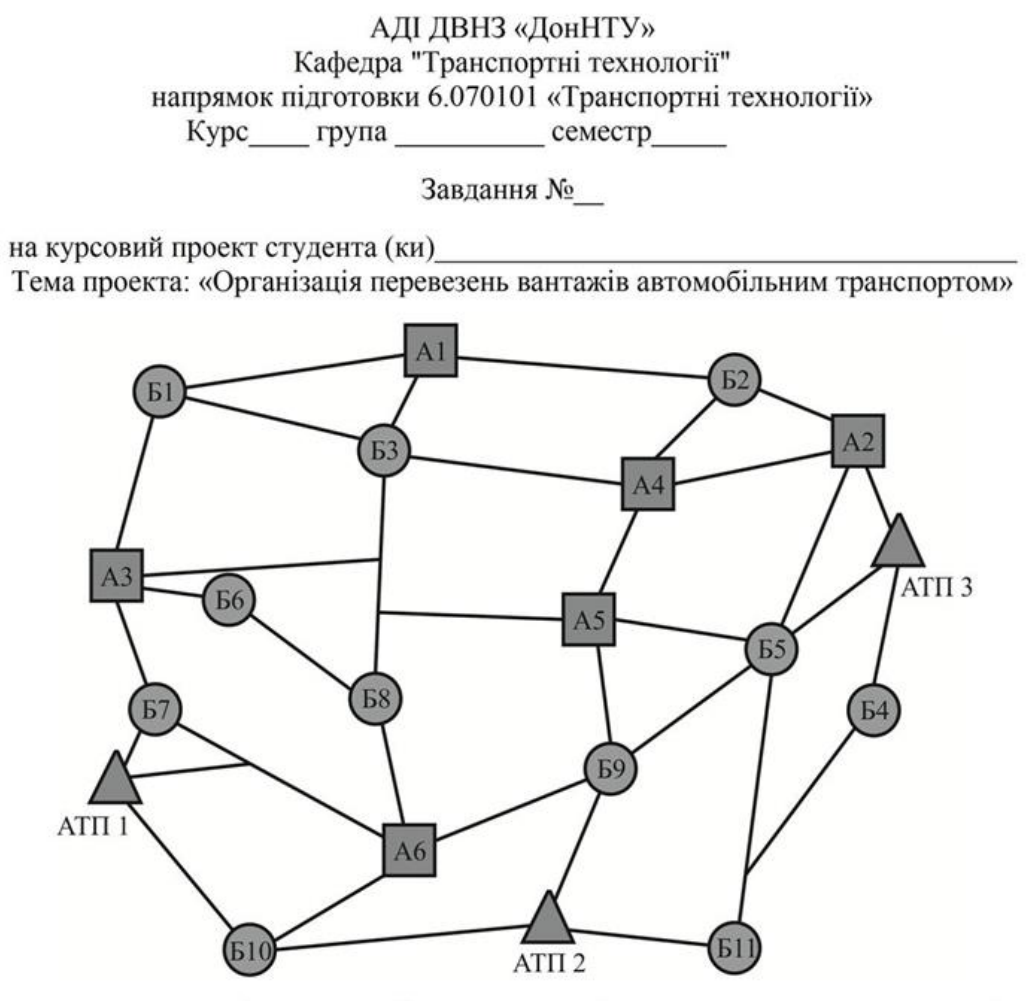

Рисунок Схема розміщення вантажовідправників,  $\mathbf{1}$ вантажоодержувачів та автотранспортних підприємств

Таблиця 1 - Обсяги завезення вантажів до вантажоодержувачів та їх вивезення від вантажовідправників в тисячах тонн

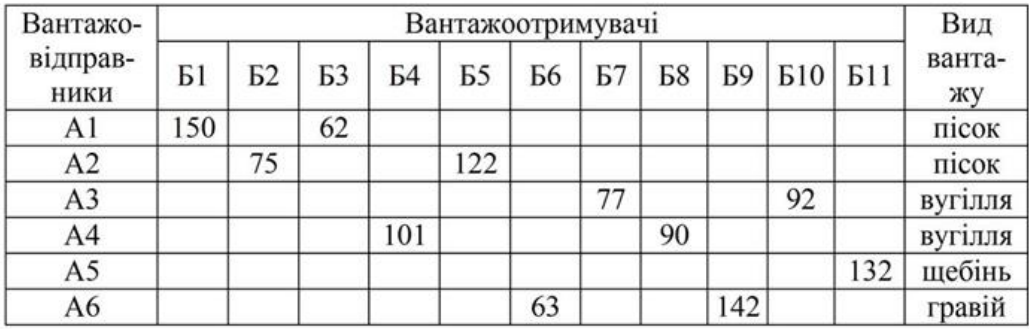

 $V_r = 37$  км/год.  $T_n = 8,2$  год.;  $\alpha B = 0,62$ 

#### Додаток В

<span id="page-43-0"></span>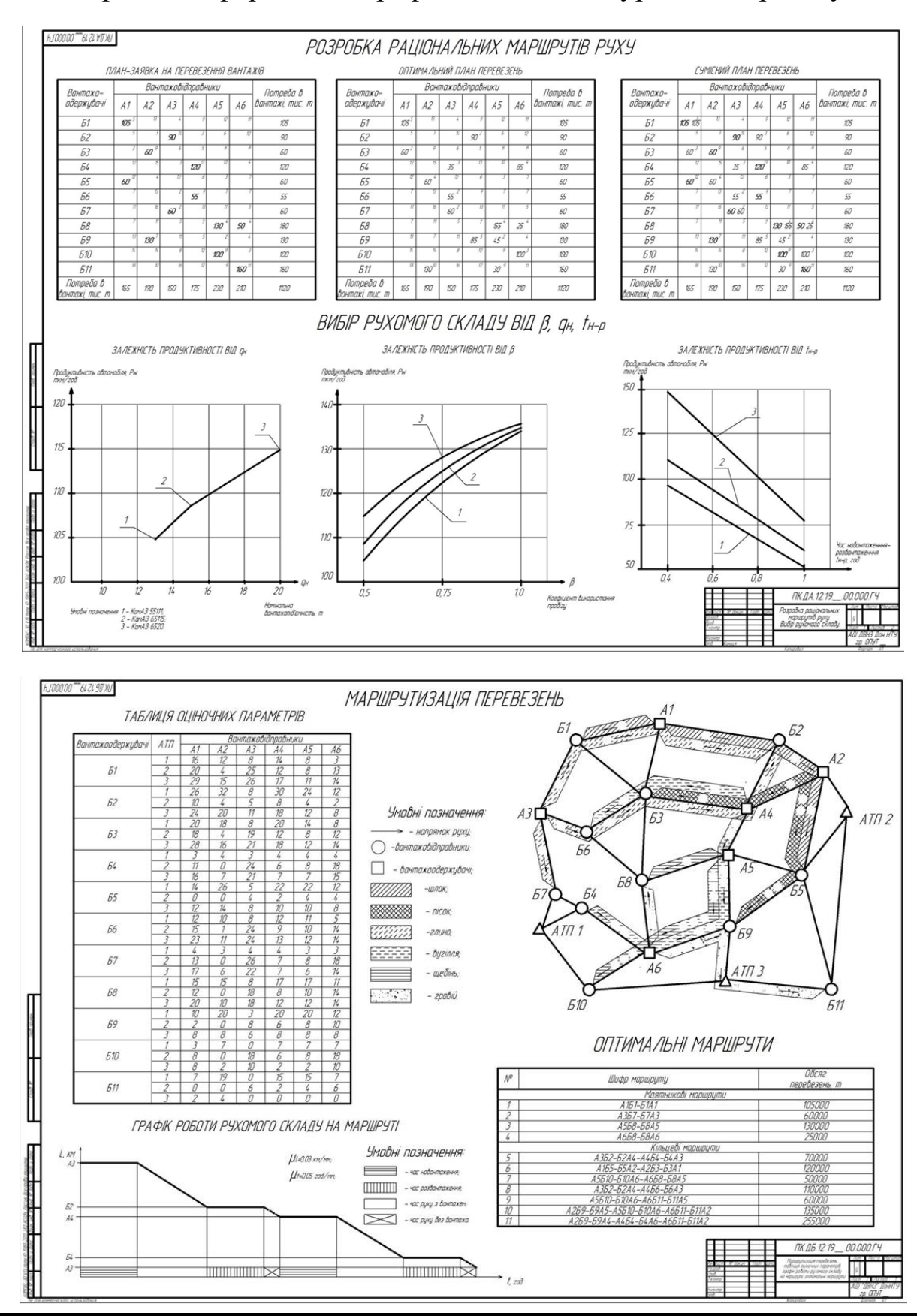

#### Приклад оформлення графічної частини курсового проекту

Методичні вказівки до виконання курсового проекту з дисципліни «Вантажні перевезення»

## ЕЛЕКТРОННЕ НАВЧАЛЬНО-МЕТОДИЧНЕ ВИДАННЯ

Куниця Анатолій Васильович Самісько Тетяна Олександрівна Сокирко Віктор Миколайович Лапутин Роман Олександрович Самісько Дмитро Миколайович

# **МЕТОДИЧНІ ВКАЗІВКИ ДО ВИКОНАННЯ КУРСОВОГО ПРОЕКТУ З ДИСЦИПЛІНИ «ВАНТАЖНІ ПЕРЕВЕЗЕННЯ» (ДЛЯ СТУДЕНТІВ НАПРЯМКУ 6.070101 «ТРАНСПОРТНІ ТЕХНОЛОГІЇ»)**

Підписано до випуску 2013 р. Гарнітура Times New. Умов. друк. арк.  $\therefore$  Зам. №

Державний вищий навчальний заклад «Донецький національний технічний університет» Автомобільно-дорожній інститут 84646, м. Горлівка, вул. Кірова 51 E-mail: [druknf@rambler.ru](mailto:druknf@rambler.ru)

Редакційно-видавничий відділ

Свідоцтво про внесення до Державного реєстру видавців, виготовників і розповсюджувачів видавничої продукції ДК № 2982 від 21.09.2007 р.